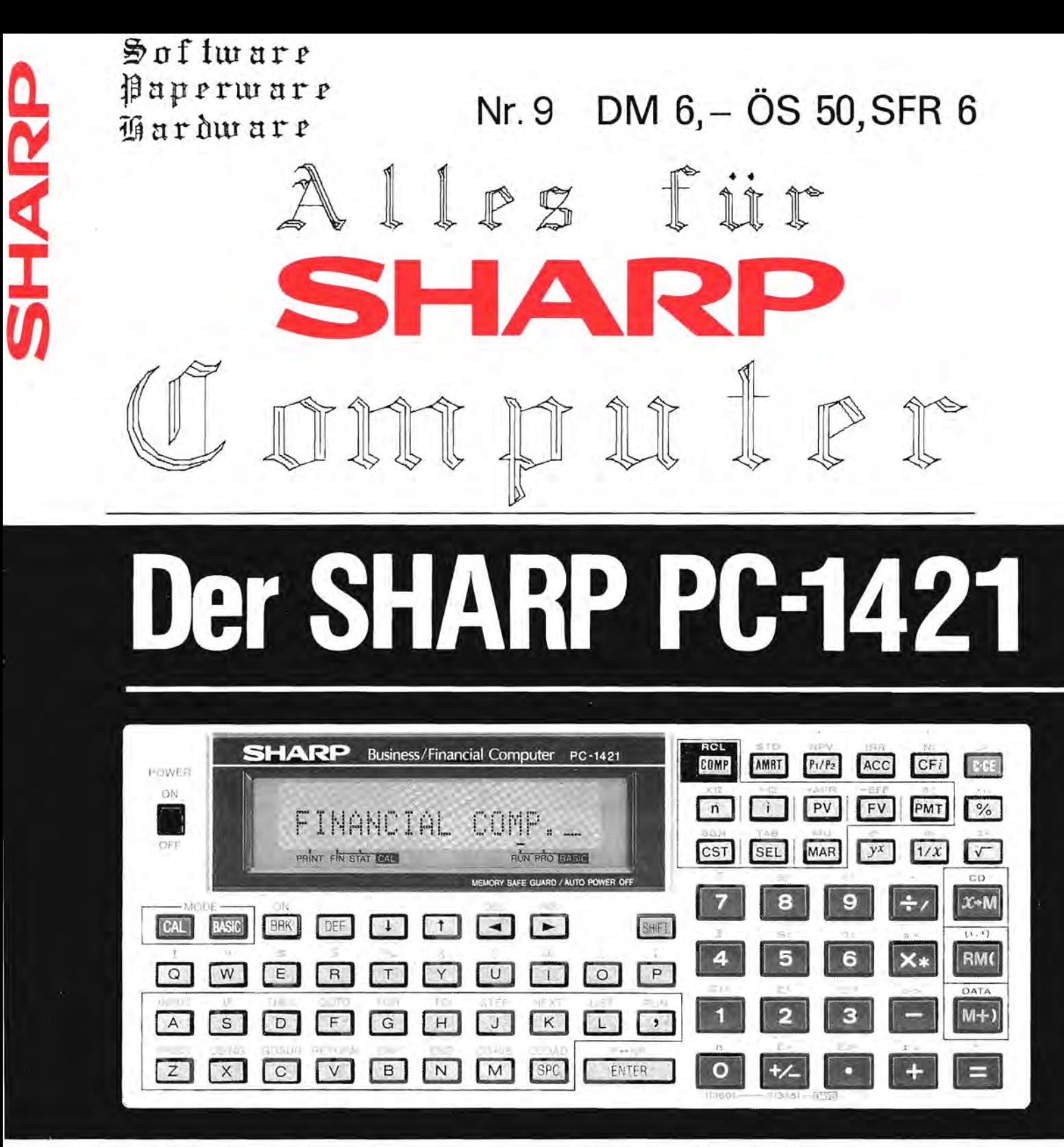

BASIC-Pocket Computer für Bank-, Börsen- und Statistik-Experten, Steuer-, Anlagen- und Unternehmensberater, Versicherungs-, Immobilienund Finanz-Makler.

Das Magazin für Soft- und Paperware und Hardware-Erweiterungen

Organ des SHARP-User-Clubs Deutschland

## OUBCH INEOBMADION VORN

I N H A L T S V E R Z E I C H N I S Seite: 2 Inhaltsverzeichnis<br>3-6 Hardware Bücher Hardware, Bücher und Software für die Sharp Pocketcomputer PC-12xx,-13xx,-14xx 7-8 Speicheraufteilung bei Sharp Pocketcomputer PC-1245 / 51,-1260 / 61,-1401 / 02 9 NEU: Anwendungsbuch zum PC-1401/02 10 Jahreskalender für den PC-1401 10 Grafikreaktionsspiel für den PC-1251 g) **Fischel GmbH** 11 PC-1401: Programmpaket **SHARA** ESPERANCE CITY 11 PC-1401 ASCII, Zeichendefinition 12 Sharp PC-1450: Neues Gerat 12 PC-1500 kl. Monitorprogramm SHAR . 13 Sharp T-Shirts 13-14 PC-1401/02,-1421 Programme 15 Plot-Aufgabe für Heimanwender: Lösung 15 PC-1500(A): Maschinenprogramm "QUICKEY" 16 PC-1500 FIBU + Softwareangebot 16 PC-1500A: Scrollen eines Textes 17 PC-1500: Adressensuchen im Basic-Speicher; Uhr 18 PC-1500: Reserve-Speicher POKES; Illegale Zeilennummern 18 Bemerkungen zum ROM-Listing im PC-1500-Maschinensprache-Handbuch  $19 PC-1500(A): "ERROR-Karte"-Programm"$ 20 PC-1500: "BARRICADE"-Spiel 21-24 PC-1500/A: Software in Maschinensprache Angebot 24 Sonderangebot, Servicemanuals 25 PC-1500 Supermarkt (Spiel) 25 PC-1260/61 "HYPER-OLYMPICS" 26 PC-1251 Der Tennisschiedsrichter 27 PC-1500 RAM Disc-Floppy 27 PC- 1261 Softwareangebot 28 PC-1500(A) "Star-Wars", "El iza" 29 PC-1401 "Biologischer Rhythmus"; Branchen Standard-Anwender-Software 30 PC-1500(A): P-BASE 31 PC-1500(A): Merge für Supertape; zweiter Reservespeicher für Supertape 32 PC-1261 mit CE-125: DIR 33-34 PC-1251: Erweiterung des "Print"-Befehls 35 PC-1350 Tips und Tricks 35 PC-1500(A): MS-DATA 36 PC-1500 Ton-Trick 36 PC-1245/51,-1350 PKS-Systemhandbuch 11l 37 MZ-700 / 800: SHARP-Aktuelles ~~lll  $\frac{3}{2}$ 38-40 PC-1251: Netzplantechnik 11111 41 MZ-800 Serie: neue SHARP-Preisliste 1111 |||||||<br>||||||<br>|-42 MZ-80A mit Plotter CE-515P 43-46 MZ-700/800 Softwareangebot וררר<br>וררר 440 ū ררר 47 MZ-700 Alligator-Programmlisting PC-1401 Nachtrag "Effektivzinsberechnung" ורר 49 Leseranzeigen "Durch Information vorn" רר ר'  $\mathsf{L}$ 50 INFOTHEK 51 Abonnement, IMPRESSUM

"Alles für Sharp-Computer" ist eine von der Firma SHARP-Electronics (Europe) GmbH völlig unabhängige Zeitschrift! Urheber und Herausgeber ist allein die Fischel GmbH, Berlin.

Bestellungen und schriftliche Anfragen an: Fischel GmbH, Kaiser-Friederich-Str. 54a, 1000 Berlin 12

52 Heimarbeit für Anwender

SHARP POCKER COMPUTER FOR 1954, INF **SHARP** Pocketcomputer Alle Preise incl. 14% MWSt 1.) 11-pol. PIN-Connector 2.) RS 232 C (PC 1350) SHARP-Optionen (CE 125/126 P/124) CE 130 T etc.)  $zu$  1.) an PC 12xx, 13xx, 14xx Cassetten $zu$   $2.)$ interface CE 1214 nur an PC 1350  $(an 1.))$ Cassetteninterface CE 1214 A  $(an 1.))$ Preisliste: 29,-- DM<br>39,-- DM CE 1214 CE 1214 A Datentransferinterface DÜ 14 A  $79, -D M$ DÜ 14 A SHARP PC / APPLE  $II/IIe$  (an1.)) CE 2000  $159 - DM$ CE 3000  $159, -$  DM Centronicinterface CE 2000 (für PC)  $119, -5$  DM Speicherbausatz  $12xx)$  $(an 1.))$ RS 232-Adapter  $89, -$  DM Bücher und Software für die PCs Centronicinterface CE 3000 (für PC  $13xx$ ;  $14xx$ )  $(an 1.))$ RS 232 Adapter für den PC 1350  $(an 2.)$ Speichererweiterungsbausatz für SHARP PC 1401 (nicht mit Seriennr.: 4xx xxx 1421  $x2)$ 1260 Sharp Microcomputer ...... auf jeweils 10,2 KB oder für ............. Fischel GmbH SHARP CE 201 M (RAM-Card 1350) Kaiser-Friedrich-Str. 54 a auf 16 KB D-1000 Berlin 12 ...... ....... Tel. 030 / 323 60 29 Voraussetzung: Erfahrungen mit Mo - Fr 10 - 18.00, Sa - 14 h Lötarbeiten

Bücher, Hard- und Software für SHARP PCs

Cassetteninterface CE 1214

- + fur SHARP PC 1245; 1251; 1260/61; 1350; 1401/ 02/21
- + formschönes Steckmodul mit 2-poligem, abgeschirm--tern Recorderzu1eitungskabel (3,5 mm Klinkenstecker-Anschluß)
- + an fast jeden handelsüblichen Mono-Cassettenrecorder/Oiktiergerat (Normal- und Microcassetten) anschließbar

Cassetteninterface CE-1214 29,-- DM

## Cassetteninterface CE 1214 A

Wie oben, jedoch

mit Anschluß für externe Spannungsversorgung der SHARP PCs uber eine Batteriebox oder ein Netzteil

$$
\\\text{Consetterinterface CE} \quad 1214 \text{ A} \quad 39, - \text{ DM}
$$

Centronics-Interface CE 2000 fur SHARP PCs der 1200er-Serie

- + Betrieb uber die I 1-polige Steckerleiste der SHARP-PCs
- der Centronics-Drucker kann über den normalen Befehlsvorrat der Pocketcomputer angesteuert werden; zusatzliche Hilfsmittel sind nicht erforderlich
- eine besondere Schaltung sichert auch den störungsfreien Betrieb an einem Typenraddrucker resp. einer geeigneten Typenradschreibmaschine (z.B. BROTHER CE-Modelle uber If-50)
- + integriert: CE 1214 A!

CE 2000 (Centronic-If 1200er) 159,-- OM

Centronics-Interface CE 3000 fur SHARP PC 1350; 1400er-Serie

- + Betrieb uber die 11-polige Steckerleiste der SHARP-PCs
- + Ansteuerung der Centronics-Drucker über den Befehlsvorrat der Pocketcomputer (zusatzliche Hilfsmittel, Software o.a. nicht erforderlich)
- + ebenfalls funktionsfähig an Typenraddruckern resp. Typenradschreibmaschinen
- $+$  integriert: CE 1214 A!

CE 3000 (Centronic-If 1400er; 1350) 159,-- OM

Bausatz fur PC 1260; 1401/21; (CE 201 M) auf 10,2K (I6K)

- + Voraussetzungen: ruhige Hand; gutes Auge; Geduld und ein Lotkolben mit dunner Spitze (ggf. LotnadeI)
- + für PC 1401 (ab Seriennummer: 4xx xxx x3; Anm.: die "4" bezeichnet das Herstellungsjahr = 1984,<br>die "3" den Monat = März)
- + für PC 1421 (alle Modelle)
- + für PC 1260 (alle Modelle)
- + für CE 201 M (8K-Karte für PC 1350 alle Modelle)
- + der Bausatz wird komplett mit ausführlicher Einbauanleitung und Verdrahtungshinweisen sowie a1~ 1en erforderlichen Materialien (mit Ausnahme der o.a. "Voraussetzungen") geliefert
- + Sie können den Einbau des Bausatzes auch von uns durchführen lassen; das kostet allerdings etwas mehr (Preis auf Anfrage) - Sie haben dann aber auch 6 Monate Garantie

(Lieferzeiten sind abhangig von der Situation auf dem Speicherbauteilemarkt)

Erweiterungsbausatz auf 10,2 bzw. 119,-- DM 16 KB

System- und Trickbucher

- + der innere Aufbau der Rechner wird erlautert
- + es wird erklärt, wie Programme und Variablen abgespeichert werden und mit welcher Syntax sie dann im RAM stehen
- + Darstellung der Einzelpunktansteuerung; Grafikfähig keit der SHARP PCs
- zusätzliche Befehle und Befehlsabkürzungen
- + Entschlüsselung aller ASC-Codes
- + neue Druckerzeichen; Groß-/Kleinschreibung
- + Ausschaltung des PASS-Wortes
- + Erklärung der Systemadressen
- + etliche Programmiertricks und Programmbeispiele
- + Merge und Renumber
- + ROM-Listing
- + Ausdruck ausgewählter ROM-Routinen anhand der angegebenen Oisassembler-Programme moglich
- + modellbedingte Besonderheiten

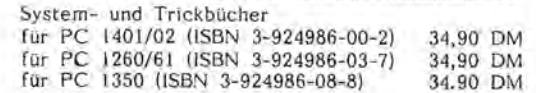

Maschinensprachebucher

- + der Aufbau der CPU wird erklärt
- + ausführliche Erklärung der Maschinensprachebefehle
- + durch diese Befehle werden die Rechner mehr als 100mal schneller als im BASIC
- + Nutzungsmöglichkeiten der Maschinensprache für Unterprogramrne
- + Programmbeispiele in Maschinensprache
- + Disassembler-Programm
- + Komplettabdruck des disassemblierten ROM-Listings
- + modellbedingte Besonderheiten

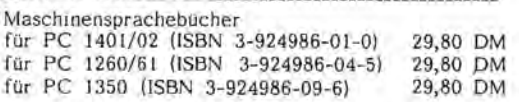

Mini-Assembler/Oisassembler

- + Dokumentation und Programmcassette
- + mit dem Mini-Assembler wird die Maschinenspracheprogrammierung annahernd so einfach wie eine Programmerstellung im BASIC
- + Tastenzuordnung der Maschinencodes

Bücher, Hard- und Software für SHARP PCs

- + der Disassembler gibt die Mnemonics mit hexa-dezimalen und dezimalen Sprungadressen an
- + Auslistung des CPU-internen ROMs mOglich
- + modellbedingte Besonderheiten

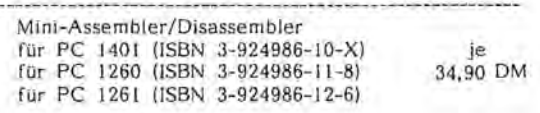

## Kom bi nationen

Maschinensprachebuch und Mini-Assembler /Disassembler für SHARP PC 1401, PC 1260, PC 1261 (vgl. die je-

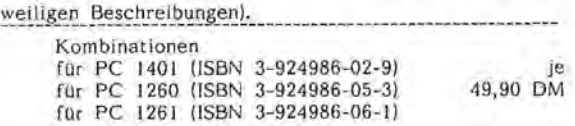

## Mathe-Pakete

- + Dokumentation und Programmcassette
- + Determinanten
- + iineare Gleichungssysteme
- + Simpson-Integration *J*  $f(x)$
- + Skalarprodukt
- + Kreuzprodukt
- + Koeffizientenvergleich der Form: +  $Ax^3+Bx^2+Cx+D = (Ux+t)$   $(Ex^2+ix+G)$ 
	- +  $V(Hx^3+1x^2+Jx+K)$ +  $W(Lx^3+Mx^2+Nx+O)$
- + Adjunkte einer 3\*3 Matrix und Determinante
- + Quadratische Gleichungen / Gleichungen 3. Grades (auch komplex!)

Mathe-Pakete fur 1401 (ISBN 3-924986-07-X) (Adressänderungsangabe für PC 1402 ist beigefügt) je ie für PC 1260 (ISBN 3-924986-13-4) 24,80 DM für PC 1260 (ISBN 3-924986-13-4) (Adressänderungsangabe für PC 1261 ist beigefogt) für PC 1350 (ISBN 3-924986-14-2)

## Multi-Assembler 2.0 für SHARP PC 1350

Programmübersicht:

Das Programm beinhaltet drei Versionen:

1.0: für die 5 KB (ohne Erweiterung) Version:

BREAK-POINT COpy FIND ASC II KILL **MEMORY** ARITHMETIC REGISTER-DISPLAY TABULATE VERIFY PRINTER OFF PRINTER ON PROFSUMME EXECUTE JUMP GO INIT QUIT

- 1.1: für die 5 KB (ohne Erweiterung) Version: INIT QUIT JUMP PRINTER OFF PRINTER ON ASSEMBLER DISASSEMBLER
- 2.0: für alle Versionen (mit Erweiterungen): Kombination aus 1.0 und 1.1

98,-- OM

## RS-232-Adapter fur PC 1350

verbindet Ihren SHARP PC 1350 mit seriellen Druckern (z.B. EPSON FX-80; BROTHER Typenradschreibmaschinen uber IF-50; EP 44 etc.} Oas· Kabel wird anschlußfertig mit allen erforderlichen Normsteckern geliefert.

RS-232-Adapter 89,-- DM

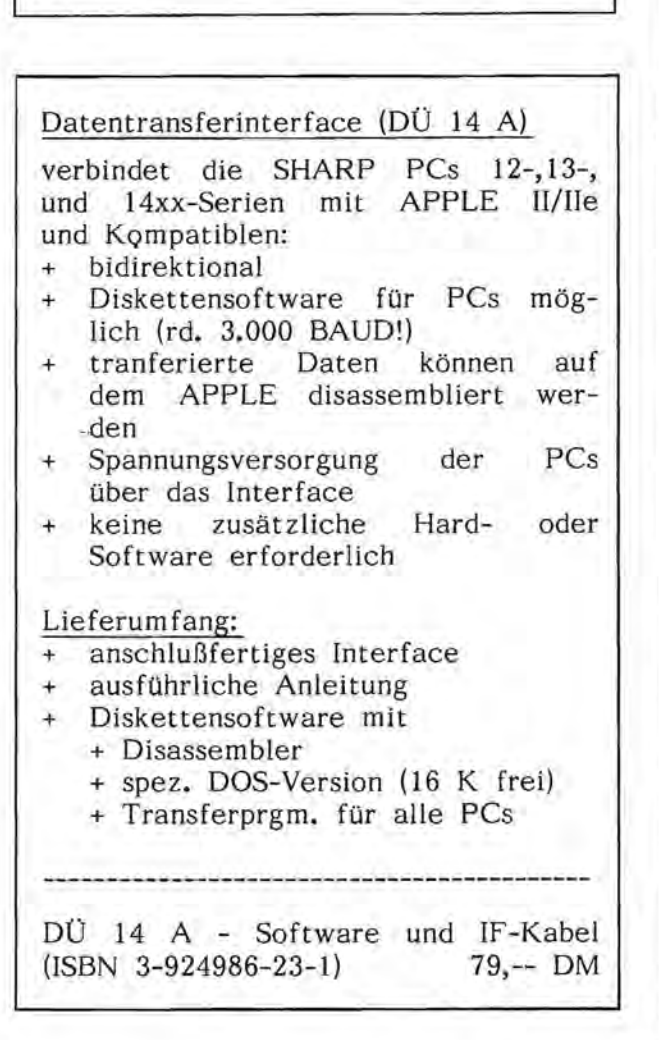

Software---MZ-800 Software

## Hardcopy:

Ausgabe des Bildschirminhaltes auf einem graphikfähi gen Matrix-Drucker. Auch der 80-Zeichen-Modus wird komplett auf dem Drucker ausgegeben. Die Kompati bilitat zu folgenden Geraten ist gewahrleistet: Epson (+ kompatibel MX, FX, RX) lTOH 8510 - Serien NEC PC 80 XX Centronics GLP Brother 1009 (ML + Basic)

ISBN 3-924986-53-3 OM 49,

unverbindliche Preisempfehlung

## Funktionsplotter:

Mit diesem Programm können Sie alle Funktionen einer Veranderlichen in einem cartesischen Koordinaten-System darstellen. Es kbnnen bis zu 3 Funktionen paralel gezeichnet werden. Die Darstellung geschieht auf dem Bildschirm, die Ausgabe ist auf einem graphikfahigen Matrix-Drucker' mbglich. Das Bildschirm-Format (40 oder 80 Zeichen) ist hierbei frei wahlbar. Die eigentliche Berechnung erfolgt automatisch nach Eingabe der x/y- Intervallgrenzen und der Funktionen. Die Kompatibilitat zu folgenden Geraten ist gewahrleistet: .

Epson (+ kompatibel MX, FX, RX) ITOH 8510 - Serien NEC PC 80 XX Centronics GLP Brother 1009 (ML + Basic)

ISBN 3-924986-52-5 OM 49, unverbindliche Preisempfehlung

Datenbank:<br>Adresskarteien, Adresskarteien, Mitgliederlisten, Schallplattenverzeichnise, Lagerbestände und Artikeldateien werden mit diesem Programm aufgebaut und verwaltet. 500 Adressen oder 1000 Artikel lassen sich so in einer Kartei Kartei speichern und bearbeiten. Alle Funktionen werden uber zwei Bildschirmmenues angewahlt. Lieferbar als Kasetten- und Diskettenversion 5 1/4; 3,5 Zoll fur MZ 800.

DM 119.-(Cass.) unverbindliche Preisempfehlung ISBN 3-924986-51-7

DM 169,-(Disk.) unverbindliche Preisempfehlung ISBN 3-924986-50-9

## Maschinensprache:

 Hilfsprogramm zur Eingabe und zur Anderung von Program men in Maschinensprache incl. Disassembler. Es lasen sich folgende Gerate ansprechen: Quick Disc, Kassette, SFD 800 und RAM-Datei. Lieferbar als Kassetten- und Diskettenversion 5 1/4, 3,5 Zoll fur MZ 800.

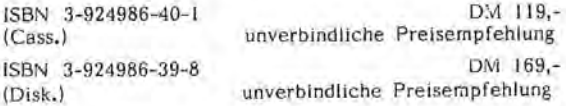

## FORTRAN-Compiler:

1st in der Lage, sowohl lnteger- als auch Realwerte zu verarbeiten. Die Kassetten-Versionen benötigen die gesamten 64-K-Byte. Davon belegt das System insgesamt 25 K-Byte des Speichers, also stehen dem Anwender 44-K-Byte zur Verfugung. Ebenso wie der Assembler beinhaltet der Fortran-Compiler noch eine Maschinensprache und einen Single-Stepper. Durch die Menutechnik entfallt das Zwischenspeichern auf externe Speichermedien. Es werden keine weiteren Hilfsprogramme benbtigt. Lieferbar als Kassettenund Diskettenversion 5 1/4; 3,5 Zoll für MZ 800. ISBN 3-924986-49-5 OM 119, (Cass.) unverbindliche Preisempfehlung ISBN 3-924986-48-7 OM 169, unverbindliche Preisempfehlung

PASCAL-Compiler

ISBN 3-924986-38-X OM 119,

unverbindliche Preisempfehlung

ISBN 3-924986-37-1<br>(Disk.) unverbindliche Preisempfehlung unverbindliche Preisempfehlung

## Maxi-Assembler:

Dieses Programm ist eine leistungsfähige Implementie rung der Assembler-Sprache. Der Name weist darauf hin, daß es sich nicht nur um einen Assembler han delt, sondern daruberhinaus noch eine Maschinenspra che und einen "Singel-Stepper" (Trace-Modus) beinhal tet.

 Durch die Menutechnik wird die Bedienung des Pro grams denkbar einfach gehalten. Sie kbnnen nach Belieben den Assemblermodus verlassen und z.B. zur Maschinensprache wechseln, ohne daß hierdurch Ihr Assemblertext gelöscht wird.

 Zeitraubendes Zwischenspeichern auf externe Speicher medien (insbesondre bei C-Version) entfallt also!

Das Programm ist in sich abgeschlossen, d.h. Sie benbtigen fur den Assembliervorgang keine weiteren Hilfsprogramme (z.B. "Relocate-loader" oder "Symbolic Debugger"), wie Sie es vielleicht von anderen gleichnamigen Program men her kennen! Durch diese Art der Anwendung und des Aufbaus wird die Erstellung eines lauffähigen Maschinenprogramms sehr beschleunigt.

Das Programm liegt als Kassetten- und Diskettenversion vor, die jeweils den vollen 64K-Speicherbereich des MZ-800 ausnutzen. Fur Anwender ergibt sich hieraus der große Textbereich von 44500 Bytes. Aufbau des Programms:

Der Assembler ist in 5 Unterprogramme aufgeteilt: a) Dis-Assembler

b) Assembler

c) Search-Adress

d) Hexmonitor e) FDOS bzw. CMT

zu a) Mit dem Dis-Assembler konnen beliebige Ma-

schinenprogramme disassembliert werden.<br>
<u>zu b</u>) Der Assembler beinhaltet sein<br>"full screen-Editor" und natürlich d Der Assembler beinhaltet seinerseits einen screen-Editor" und natürlich den Assembler selbst.

zu c) Mit diesem Programmteil können Sie beliebige Adressen im gesamten Speicherbereich suchen.

zu d) Der Hexmonitor stellt eine kleine Maschinen-<br>sprache 'dar und gestattet in der Hauptsache das Austesten und Verbessern noch nicht lauffahiger Ma schinenprogramme, da solche Programme unter frei Ausgangsbedingungen gestartet werden kbnnen. Hierbei ist auch "Trace" und "Breakpoint"-Betrieb möglich!

 Mit FDOS (Disk-Operating System) stehen zu Ihnen zahlreiche Kommandos zum Arbeiten mit Dis ketten zur Verfügung, die Sie in dieser Ausführung selten irgendwo finden! Mit "CMT" kbnnen fertige Maschinehprogramme auf

Band gespeichert werden.

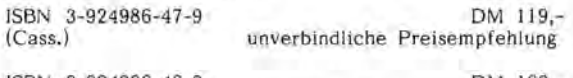

ISBN 3-924986-46-0 DM 169, (Disk.) unverbindliche Preisempfehlung

Mathematik-Programme<br>Matrizen, Statistik, Kubische Gleichungen, Polynom-Interpolation, Lineare Gleichungen, Transzendente Gleichngen, Integration nach Simpson und nach Ny ström. (Basic)

ISBN 3-924986-30-4 DM 49, unverbindliche Preisempfehlung

alle Preise incl. 14% Mwst<br>MZ-800 Software---MZ-800 Software

Im Folgenden soll eine Übersicht Uber die Speicheraufteilungen der einzelnen Im Folgenden solI eine Ubersicht Uber die Speicheraufteilungen der einzelnen Taschen-Geräte gegeben werden, um die Übernahme von Programmen anderer PC's zu Taschen-Gerate gegeben werden, um die Ubernahme ~on Programmen anderer PC's zu erleichtern. erleichtern.

einzelne Bits der Anzeige RAM's dar und können als solche angesteuert werden. In Die einzelnen Matrixpunkte, und die Statusanzeigen stellen sich dem Benutzer als Die einzelnen Matrixpunkte, und die Statusanzeigen stellen sich dem Benutzer als einzelne Bits der Anzeige RAM's dar und konnen als solche angesteuert werden. In den Anzeige-Ram's sind Maschinenprogramme nicht lauffahig. den Anzeige-Ram's sind Maschinenprogramme nicht lauffähig.

Der Reserve-Speicher ist jeweils (außer beim PC-1245 oä.) am RAM-Beginn angelegt am RAM-Beginn angelegt BK CPU-ROM; Unterprogramme des Basic-Interpreters<br>BK leer (BASIC-Interpreter-Erweiterung) 8K CPU-ROM; Unterprogramme des BASIC-Interpreters BK CPU-ROM; Unterprogramme des BASIC-Interpreters BK CPU-ROM; Unterprogramme des Basic-Interpreters !-<br>' Der Reserve-Speicher ist jeweils (auBer beim PC-1245 oä.)<br>(D - Speicheraufteilung der Rechner PC-1245 und PC-125X: - Speicheraufteilung der Rechner PC-124S und PC-12SX: leer<br>alle 256 Bytes Spiegel des Anzeige-RAM's leer (Speichererweiterung nicht erkannt) leer (Speichererweiterung nicht erkannt) alle 256 Bytes Spiegel des Anzeige-RAM's BK leer (BASIC-Interpreter-Erweiterung) BK leer (BASIC-RAM-Erweiterung erkannt) BK leer (BASIC-RAM-Erweiterung erkannt) l. Teil des System-RAM's<br>leer<br>alle 256 Bytes Spiegel von 2000 alle 256 Bytes Spiegel von 2000 alle 256 Bytes Spiegel von 2800 2. Teil des System-RAM's<br>leer<br>alle 256 Bytes Spiegel von 2800 leer<br>alle 256 Bytes Spiegel von F800 - Speicheraufteilung des PC-1260 und 1261: aIle 256 Bytes Spiegel von FBOO ". Speicheraufteilung des PC-1260 und 1261: BASIC-RAM PC-1260 und PC-1261 BASIC-RAM PC-l260 und PC-1261 BASIC-RAM PC-1245 und PC-1250 BASIC-RAM PC-1245 und PC-1250 Standard-Variablen-Speicher Standard-Variablenspeicher Standard-Variablen-Speicher 1. Teil des Anzeige-Ram's Standard-Variablenspeicher 1. Teil des Anzeige-Ram's 2. Teil des Anzeige-Ram's 2. Teil des Anzeige-Ram's 1. Teil des System-RAM's 2. Teil des System-RAM's 6K BASIC-RAM nur PC-1255 2K BASIC-RAM nur PC-12S1 2. Teil des System-RAM's 6K BASIC-RAM nur PC-1255 2. Teil des System-RAM's 2K BASIC-RAM nur PC-1251 16K BASIC-Interpreter 16K BASIC-Interpreter Spiegelung von 2000 Spiegelung von 2000 BASIC-RAM PC-1261 BASIC-RAM PC-1261 System-RAM Teil 1 System-RAM Teil 1 Reserve-Speicher Reserve-Speicher Spiegel von COOO Spiegel von COOO Anzeige-RAM Anzeige-RAM und 48 Bytes groß. leer leer C6AO-C7FF OOOO-lFFF BOOO-9FFF AOOO-B7FF BBOO-BFFF COOO-CSCF C5DO-C69F CBOO-CFFF DOOO-D7FF DBOO-DFFF EOOo-E7FF EBOO-EFFF FOOO-F7FF FBOO-FB7F F880-F88F FBBO-FBBF FBCO-FBFF 2000-207F 2100-27FF 2BBO-28BF 4000-57FF 0000-1FFF A000-B7FF COOO-C5CF C5DO-C69F C6A0-C7FF C800-CFFF E800-EFFF 5183-0083 F8CO-F8FF F900-FFFF 4000-7FFF **B800-BFFF** DOOO-D7FF **D800-DPFF** E000-E7FF F000-F7FF 0000-1FFF<br>2000-207F 2080-20BF 2BOO-287F 4000-57FF 6500-6SCF 2000-3FFF 20CO-20FF 2BCO-28FF 2900-2FFF 3000-3FFF saOO-6afF 65DO-65FF

- Speicherorganisation des PC-1350: - Speicherorganisation des PC-1350:

Latch für Port D und das externe ROM. In Bank 1 laufen sowohl Maschinen- als<br>auch Basicprogramme, Variablen können ebenfalls abgelegt werden. In der Bank 2 Der Speicher des PC-1350 ist in 3 Banken aufgeteilt: In Bank 1 befindet sich das Variablen, System), die Anzeigespeicher, das Bank 3-Latch (falls vorhanden), das Variablen, System), die Anzeigespeicher, das Bank 3-Latch (falls vorhanden), das Latch fUr Port D und das externe ROM. In Bank 1 laufen sowohl Maschinen- als ouch Basicprogramme, Variablen konnen ebenfalls abgelegt werden. In der Bank 2 findet eine Speichererweiterung bis 32K Platz. In dieser Erweiterung sind nur findet eine Speichererweiterung bis 32K Platz. In dieser Erweiterung sind nur 32K, sich die jedoch nicht vom Basic-Interpreter erkannt werden. Dieser Bereich laBt sich Der Speicher des PC-1350 ist in 3 Banken aufgeteilt: In Bank 1 befindet sich das interne ROW, die 8- bzw. 16K-Speichererweiterung, das Standard-RAM (Basic, interne ROM, die 8- bzw. 16K-Speichererweiterung, das Standard-RAM (Basic, Basicprogramme lauffahig. Diese Bank bietet weiterhin Raum fUr zusatzliche 32K, dem sic- Basioprogramme lauffähig. Diese Bank bietet weiterhin Raum für zusätzliche in Ba z.B. als RAM-Disk verwenden. Bank 3 hat nur einen Adressbereich von 32K, nur Maschinenprogramme lauffahig sind, da das externe ROM des nur Maschinenprogramme lauffähig sind, da das externe ROM Interpreters ausgeblendet ist, wenn Bank 3 aktiv ist. Interpreters ausgeblendet ist, wenn Bank 3 aktiv ist.

Memory-Map des PC-1350 Memory-Map des PC-1350

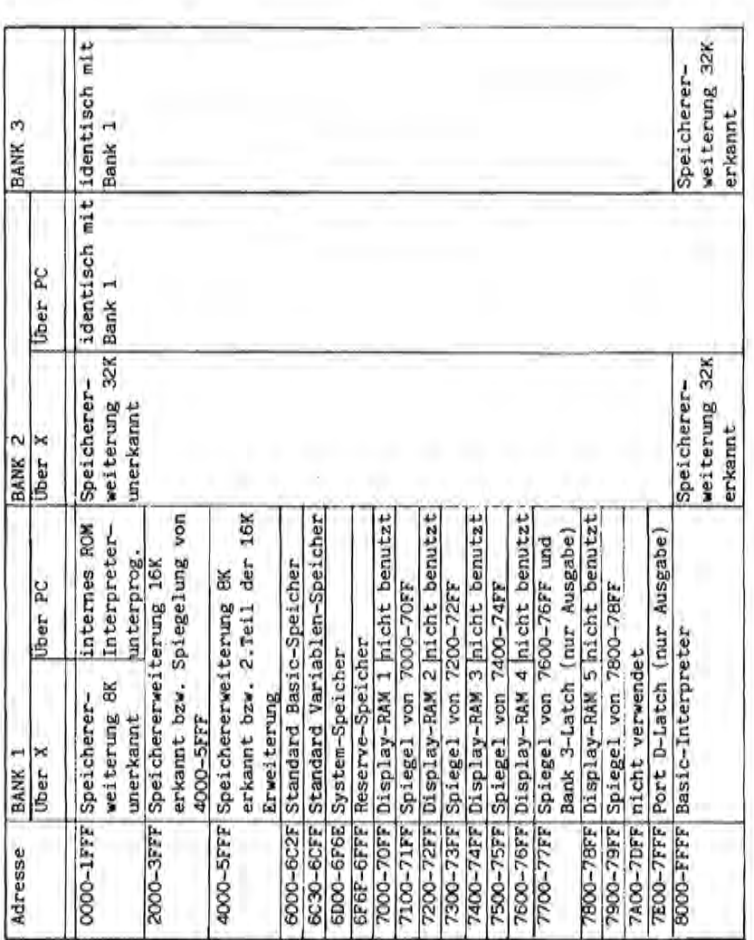

- Speicheraufteilung des PC-140l und 1402: - Speicheraufteilung des PC-1401 und 1402:

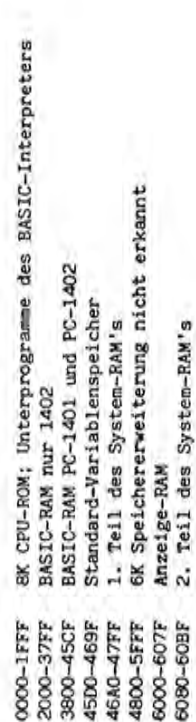

6600-67FF 6BOO-7FFF 8000-FFFF

6600-67F 6800-7FFF

3. Teil des System-RAM's

6K Speichererweiterung nicht erkannt

6K Speichererweiterung nicht erkannt

32K BASIC-Interpreter-ROM

32K BASIC-Interpreter-ROM 3. Teil des System-RAM's

Der ESP-Speicher ist jeweils am RAM-Beginn angelegt und normalerweise 128 Bytes<br>groß.

groß.

Der ESP-Speicher ist jeweils am RAM-Beginn angelegt und normalerweise 128 Bytes

 $\overline{7}$ 

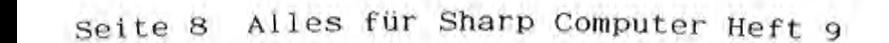

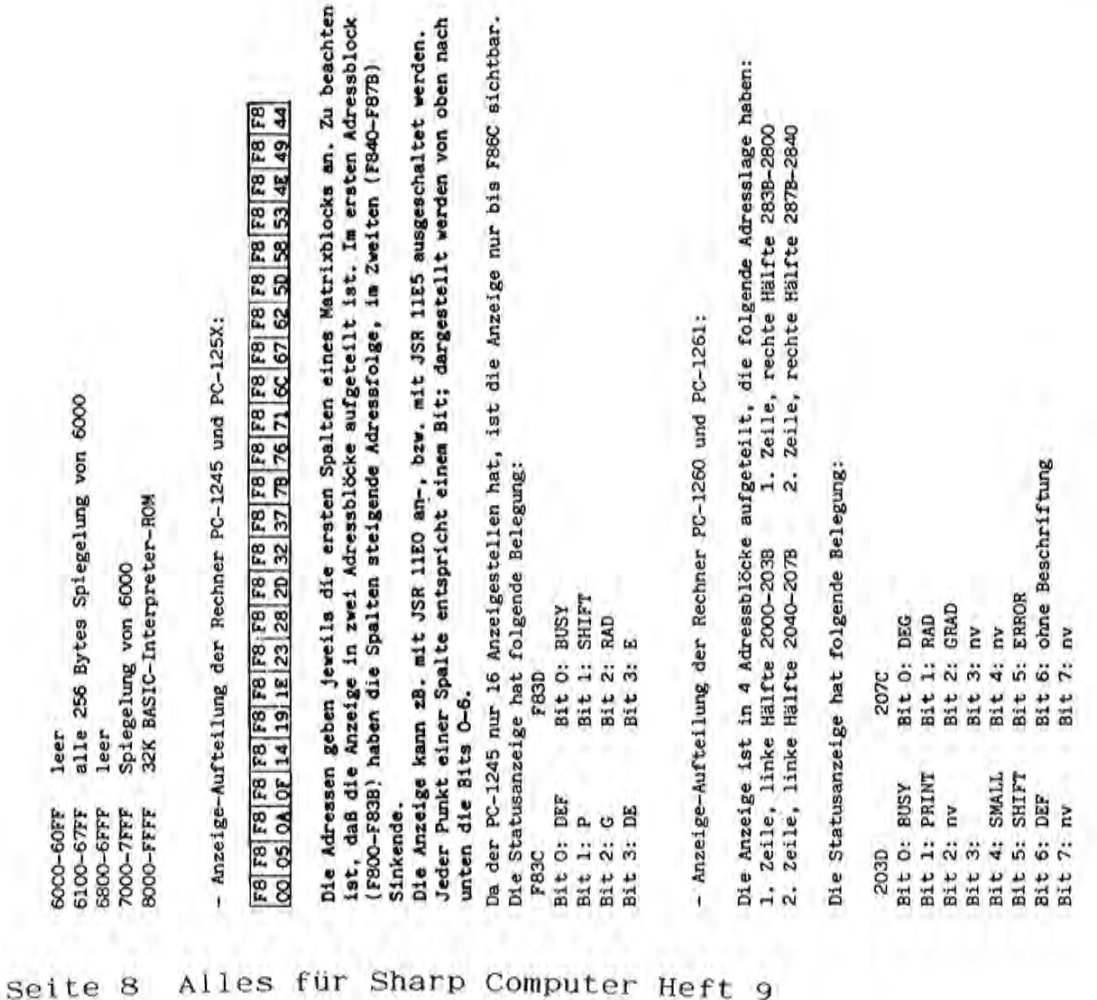

- Anzeige-Aufteilung des PC-1350: - Anzeige-Aufteilung des PC-1350:

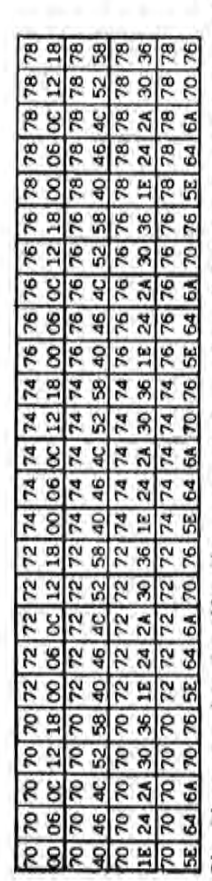

Die Adressen geben jeweils die ersten Spalten eines Matrixblocks an. Zu beachten<br>ist, daß die Anzeige in zwanzig Adressblöcke aufgeteilt ist. Die Anzeige kann zE, mit JSR OABl an-, bzw. mit JSR OAAD ausgeschaltet werden. Jeder Punkt einer<br>Spalte entspricht einem Bit; dargestellt werden von oben mach unten die Bits<br>O-7. Die Adressen geben jeweils die ersten Spalten eines Matrixblocks an. Zu beachten 1st, daB die Anzeige in zwanzig Adressblecke aufgeteilt ist. Die Anzeige kann zB•; das die Anzeige in zwanzig Adressolocke aufgetellt ist. Die Anzeige kann<br>zB. mit JSR O4B1 an-, bzw. mit JSR O4AD ausgeschaltet werden. Jeder Punkt einer Spalte entspricht einem Bit; dargestellt werden . von oben nach unten die Bits

Die Statusanzeige bei 7830 hat folgende Belegung: Die Statusanzeige bei 783C hat folgende Belegung:

Bit 4: RUN<br>Bit 5: PRO<br>Bit 6: Bit 7: SML Bit 1: DEF Bit 5: PRO Bit 3: (Reserve) Bit 7: SML Bit 0: SHIFT Bit 4: RUN Bit 2: (Printer on) Bit 6: Bit 2: (Printer on)<br>Bit 3: (Reserve) Bit O: SHIFT<br>Bit 1: DEF

- Anzeige-Aufteilung der Rechner PC-1401 und PC-1402: - Anzeige-Aufteilung der Rechner PC-1401 und PC-1402: Die Anzeige ist in 2 Blöcke aufgeteilt, die folgende Adresslage haben: Die Anzeige ist in 2 Blöcke aufgeteilt, die folgende Adresslage haben: rechte Hälfte 6067-2040 linke Halfte 6000-6027 rechte Halfte 6067-2040 linke Hälfte 6000-6027

Die Statusanzeige hat folgende Belegung: Die Statusanzeige hat folgende Belegung:

achten

block

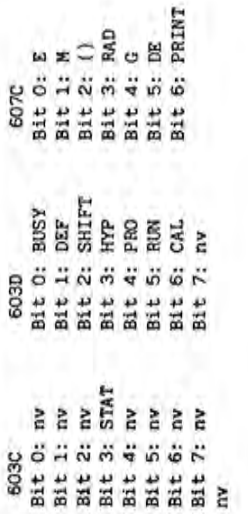

PKS-SYSTEMHANDBUCH PC-1251/45 PKS-SVSTEMHANDBUCH PC-1251/45 PKS-SYSTEMHANDBUCH PC-1350 PK8-SVSTEMHANDBUCH PC-1350 - Literaturverzeichnis: - Literaturverzeichnis:

- AUTOR:<br>Martin Keller Martin Keller

F-93307 AUBERGVILLIERS F-93397 AUBERGYILLIERS Genehairuns des Clubs - Genehmanunn des Clubs<br>Sharpwntier 151-3, Shareentier 151-3+ avenue Jean Jaures avenue Jean Jaures CEDEX

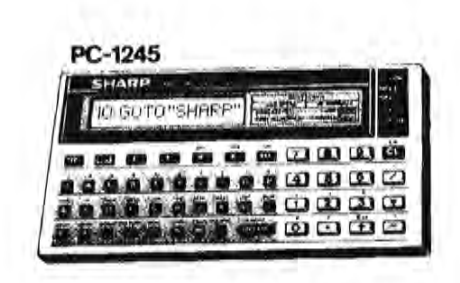

## **It inan%t i9 tn Kleinunzeigen**

MZ-80A HW/SW wegen Syst.wechsel AEU, Disk usw. Liste anf. o. Anruf: MZ-80A HW/SW wegen syst.wechsel AEU. Disk usw. Liste anf. o. Anruf: G. Bruckhoff, Waldw.6, 5239 Malberg, Tel. 02747/3839 nach 17 Uhr. G.Bruckhoff. Waldw.6. 5239 Malberg. Tel. 02747/3839 nach 17 Uhr.

PC-1401/02: Hohere Mathematik. INFO DM 2.- bei: Christian Goltz. PC-1401/02: Höhere Mathematik, INFO DM 2,- bei: Christian Goltz,<br>Hardenbergstr. 23, 2300 Kiel 1 Hardenbergstr. 23. 2300 Kiel 1

Disass, Debug, Textv., Zahlenkonv, Fließpkt, SIN, COS. LN. EXP, ATN, Beschr. Disass, Debug, Textv., Zahlenkonv, Fließpkt, SIN, COS, LN, EXP, ATN, Beschr,<br>Kass. DM 25,00 bei Ehm, Saphuser Str.12, 2930 Varel-4 MZ-700/800 Betriebssystem für Maschinensprache-Entwicklung: Assembler, MZ-700/800 Betriebssystem fUr Maschinensprache-Entwicklung: Assembler. Kass. DM 25.00 bei Ehm. Saphuser Str.12. 2930 Varel-4

PC-1245+CE-125=DM 280, PC-1261= DM 300,-; Tel. 07171/5314 PC-1245+CE-125=DM 280.PC-1261= DM 300.-; Tel. 07171/5314

belieb. Funktionen). je 25,– DM Cassette:+5 DM. Bestellung bei;<br>Mag. Vogel Hartwig, Eigenheim 5, A-6890-Lustenau/östereich (incl. viele<br>Beispiele) Mag. Vogel Hartwig. Eigenheim 5. A-6890-Lustenau/Ostereich (incl. viele PC-1401: Numerische Integration; Newtonnährungsverfahren (Beide für PC-1401: Numerische Integration; Newtonnahrungsverfahren (Beide fUr belieb. Funktionen). je 25.- DM Cassette: +5 DM . Bestellung bei:

olle Preise ind. 14% MWSt olle Preise ind. 14% MWSt

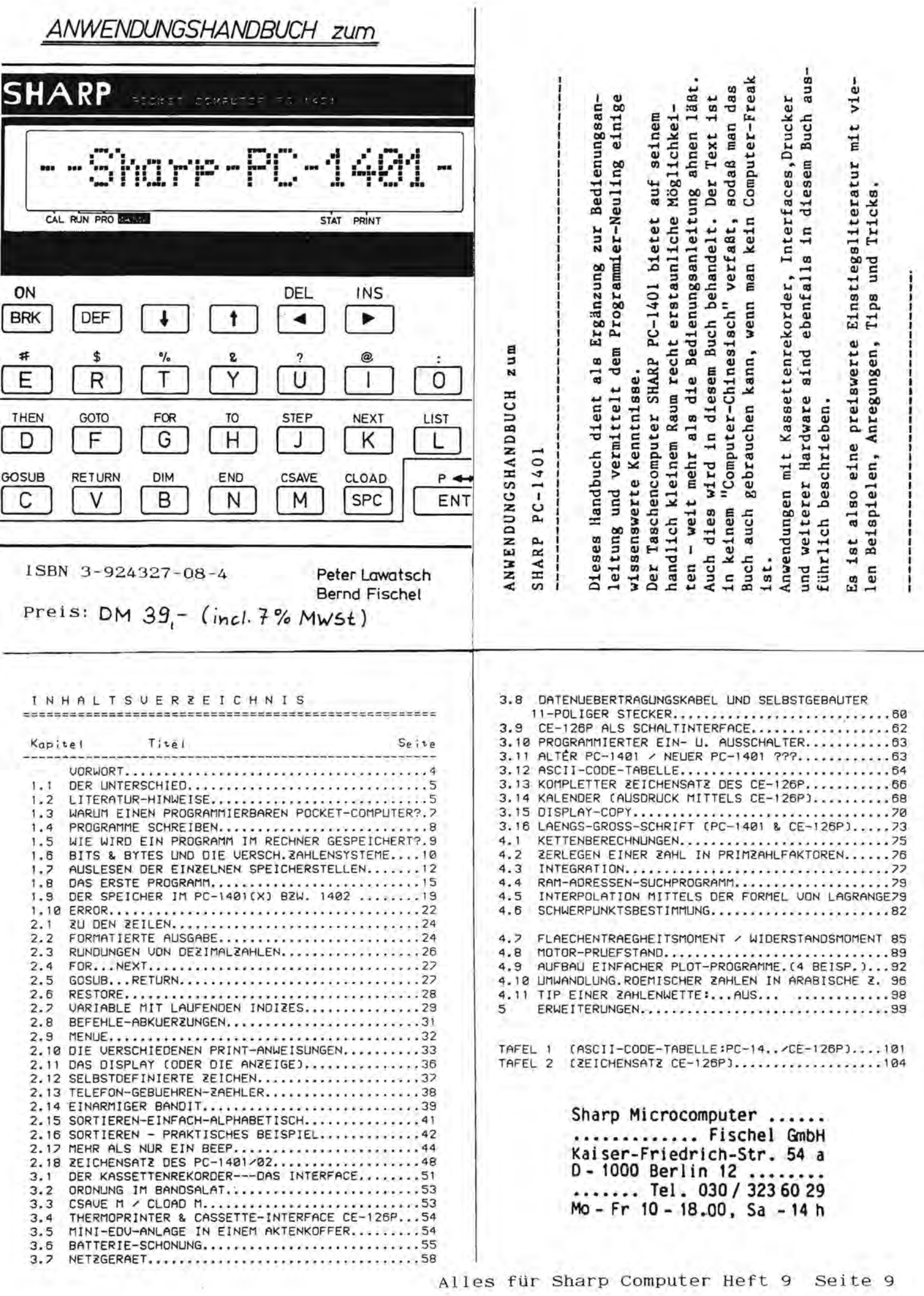

Gernd Erich Schuckar 2350 Neumunster IET Y=Y+5: POKE Y:48 941:POKE Y,0,0,0,0,0;<br>LET Y=Y-5: POKE Y,48 ,124,52,124,48: POKE TEL A=A+2: bOKE A+48 .124,52,124,48: POKE 68274,12,31,13,29,15 POKE Y, 48, 124, 52, 124 68274, 12, 31, 13, 29, 15 POKE Y, 48, 124, 52, 124 : LET M=N+1: LET P=1 : LET M=M+1: LET P=1 951:POKE 60274,12,31,13, Färberstr. 33 SC-A=A 137 f=(W 31:8b6 SPARE APPLIES 41986 938:POKE Y, 8, 8, 8, 8, 8: 29,15: LET M=M+1? 961:POKE Y, 0, 0, 0, 0, 0: **NAULIS //SPEELS**  $, 124.52, 124.48$ \*48: RETURN +48: RETURN **LET PEI N80138:826** 965:RETURN 988:RETURN 945:RETURN 998:RETURN 915:RETURN 935:RETURN **N811138:SE** 928:RETURN 588:FOR 2=1 TO S: POKE T S38:PRINT 'AUF'SL3"MEILE SS8: INPUT "NOCHMAL DIE S LET Y=Y-5: POKE Y,48 498:IF Y=T(I) FOR Z=1 TO POKE T(I)+2,52: 50T0 598:POKE 60170,126,124,1 28,112,96,112,88,112 688:POKE 68218,112,88,11 630: POKE 60259, 127, 127, 1 640: POKE 60274, 48, 124, 52 760:FOR Z=1 TO S: POKE 6 8274,48,124,68,124,6 888:FOR Z=1 TO 8: POKE 6 488:IF I=G(C) LET C=C+15 S: POKE T(I),48,124, 700:FOR 2=1 TO S: POXE Y 730:POKE Y,48,124,52,124 770:POKE 60274,48,124,52 548: PRINT X3 "REIFENSCHAE 2,88,112,96,112,128, 610:POKE T(1),48,124,52, 620:POKE 60279,127,127,1 9210, 0, 20, 10, 20, 8, 8, **F78:INPUT . SCHNIERIGKEI** POKE 68269,64,96,64 580: IF S<1 OR S>15 GOTO 6+98+127+27: NEXT 2 560:IF 0\$()'J' THEN END Z. 520:WAIT 0: PRINT " ": +48+124+68+124+48: S81:WAIT 8: PRINT \* \* 910:POKE Y+8+0+0+0: 6.6.6.6.6.4.3X04.612 (1)+2,1: NEXT 2: 475:IF I=L GOTO 800 53,124,48: NEXT  $124, 52, 124, 48$ TRECKE J/N°; Q\$ POKE T(I)+2+8 N'IEI'CRASHS'  $7(1 - 15)$ <sup>7</sup>'s 658:CALL &11E8 27,127,127 27,127,127 582: GOSUB 598 8: NEXT 2 584:50T0 340 519:5010 438 810:6010 520  $(1-1)1 = 1821$  $, 389, 112$ 124,126  $,116,68$  $,116,68$  $124,48$ 668:RETURN NEXT<sub>2</sub> 798:RETURN **MANIJ3N:866** 758:RETURN 748:F=F+1 788:X=X+1 DEN<sup>\*</sup> **NATT** 438 585:END :48 48 H

470:POKE 60269,0,0,0:<br>POKE 60274,40,124,52 ------------------------448: GOSUB ( VAL INKEY\$ ) 458=IF Y<>T(I-1) GOSUB 7 TO 35 STEP 5: FOR 2= 78:1F L<18 OR L>88 GOTO S60:F0R I=1 TO 0+1: POKE 68218, 8, 28, 18, 28, 8, 8 ,8,98,127,27: NEXT I 408:POKE 60210,112,80,11 2,88,112,96,112,128, 468:IF G(C-1)=I-1 AND P= 1 TO 3: POKE 60269-1 14-9013.17<br>19-8013.17 - SPIELLAENGE 28:WAIT 48: PRINT \* RAL SOLARITY SCHAIERIGKEI 38: CALL &11E8: FOR 1=0 40:FOR I=1 TO 30: NEXT 8+8:0=4:E=8:C=1:M=8:X=8 98:IF S<1 OR S>15 G070 +48.124,52,116,60# TO:WAIT O: PRINT " " 40:WAIT 0: PRINT \* \* 882 0109 5-J)1 31:025 200:N= RMD 3<br>210:IF N=1 LET R=R+1<br>220:IF N=2 LET R=R+1 98:1F 0>9 G0T0 359 58:DIM G(28), T(82) HEXT Z: NEXT I  $2 + L$ 230:IF R=0 LET R=2<br>240:IF R=7 LET R=5 258:T(I)=69175+5R S8:T(I)=68175+5R == RALLEY MONTA  $55.051-131$ **8 GOSUB 760** LEY MONTA\* 80:FOR I=2 TO 2-8+1=(1)9:825 580:CALL &11E0 **Se: GOSUB 598** 120:R= RHD 6  $318:R = RND4$ ,116,68 8=1:0=1:822 124,126 **BB6+81\*** (1)1=1:82+ **IDERRANDEN** 0 4338t8192 98:RANDOM KOR:RANDON 260: NEXT I  $289:3:3*1$ 298:1=1+4 1+1=1:85 1-0=0:059 465:P=B 1=1:081  $418:1=1$ 98 68 88

 $1401$ Ich wuensche allen Sharp PC Besitzern viel Spass mit diesem Programm. 1<br>11111<br>11111<br>181111 KALEHDER FUER 1985.  $\begin{array}{@{}c@{\hspace{1em}}c@{\hspace{1em}}c@{\hspace{$ 2878 **asse** Das Programm sollte auch mit andern Sharp PCs und CE-126P laufen. 22 **WSM** Dieses Programm erstellt nach Eingabe einer Jahrzahl()1751) den 21 **NNXHXX** FEBRUAR 1985.<br>MO 4 11 II<br>DI 5 12 I? 7 15<br>8 15 16  $\overline{1}$  $228$ JANUAR 1985 MAERZ 1985. Jahreskalender (Schaltjahre werden autom. beruecksichtigt). PC ä  $\mathbf{r}$ oo on 18 ŋ  $m \omega_H$  $M$  M  $40$  $\ddot{\phantom{0}}$ **Facas** 22238 **sess**  $\overline{B}$ ă gg JAHRESKALENDER FUER DEN 520:DATA "OKTOBER", 31:"N 500: DATA "HO", "DI", "HI", "JANUAR", 31, "FEBRUAR 518: DATA "APRIL", 38, "MAI OVENBER\*, 30, "DEZEMBE 330:LPRINT Y\$(0):NEXT K: ",31, "AUGUST", 31, "SE 268:LPRINT "KALENDER FUE N=(8)\$#12 01 T=X 803:882 290: IF K(Q(J) THEN LET Y 500:T=K-Q(J)+1:GOSUB 400 #88:X\$=STR\$ T:IF LEN X\$= 1 THEN LET X\$=" "+X\$ ",31, "JUNI",30, "JULI 278:FOR J=1 TO 12:LPRINT A=Li. 1+1=1:4X+(8)+2x+5815 1IF TOL(J) THEN 330 "DO", "FR", "SA", "SO" 520:60SUB 400:60T0 310 -0(J)+8:GOSUB 488: LPRINT "":NEXT J: 418:X5=" "+X5:RETURN R "JJA:LPRINT " ", 28, "MAERZ", 31 LPRINT ""END  $4(8) = 48(9) + 1$ MS(I);" ";JA PTEMBER",38 6010 310  $5(k)$ CH-3506 Brosshoechstetten 240:IF Q(J)>7 THEN LET Q 200:READ M\$(J);L(J):HEXT 230:0(J)=L(J-1)-28+0(J-1 .88:REM \*\*\*\*\*\*\*\*\*\*\*\*\*\*\*\*\*<br>81:REM \*JAHRESKALENDER\* 102:REM \* AB JAHR 1752 \* 130: DIM MS(12): WS(12): YS  $(8)*28+[12)*8(12)*3$ INT  $(P/4)$ : Z2= INT (P  $3:23 = 1NT (5:1)/4$ 3: Daniel Loertscher 183:REM \*\*\*\*\*\*\*\*\*\*\*\*\*\*\* [10:PRINT ' JAHRESKALEN] ER":INPUT "JAHRESZAH 150:Z=Z-(7\* INT (Z/7)): IF Z=0 THEN LET Z=7 120:1F JA<1752 THEN 110 218:1F INT (JA/4)=JA/4 148:L=JA-1:P=L/108:Z1= SB:READ NS(K):NEXT K THEN LET L(2)=29 Niesenstr. 3 220:FOR J=2 TO 12 98:FOR J=1 TO 12  $7 = 36 + 73 - 72 + 71$ T 01 1=3 803:871  $(3)=0(3)-7$ **BF:45** 250:KEXT J  $568:0(1)=7$  $(12)$ 

3456 Eschershausen Hohe Feldstr.6 Andreas Weihs Betr.: Graphik Reaktionsspiel für den PC-1251

Der linke Teil der Anzeige Zeigt das Auto von hinten und dem Punkt auf der Anzeige mit dem Auto zu folgen und gleichzeit-Punkt, dem man folgen muß. Im rechten Teil sieht man das Auto der Betätigung der Taste "5" springt das Rennauto nur hoch. von der Seite, sowie die auftretenden Steine. Mit den Tasten Abfrage über Spiellänge und Schwierigkeitsgrad rechnet der Mit "4" fährt das Auto nach links und springt gleichzeitig Gestartet wird das Programm mit RUN. Nach der nun folgenden hoch, während es bei."6" springt aber nach rechts fährt. Bei läutet das Rennen ein. Der Sinn des Spiels liegt darin, dem Computer im voraus die Strecke aus, damit das eigentliche "I" und "3" wird das Auto nach links bzw. rechts bewegt. Spiel dann relativ schnell ist. Das dreimalige "Beepen" ig über die plötzlich auftretenden Steine zu springen.

TIP:- Nicht auf die Idee kommen inmer nur zu springen, auch wenn kein Stein da ist.

- Mit vollen Batterien oder mit der CE-125 spielen. -Mit Schwierigkeitsstufe 8 anfangen.

für Sharp Computer Heft  $10$ Alles 9 Seite

# 

 $C<sub>11</sub>$ EEGEBER ŵ  $\overline{\phantom{a}}$ 

for Information Interchange) ist ein internafional genorater Code für den Datenaustausch und somit ein wichtiger Code für Der ASCII (American Standard Code Computer.

Mes ist einerseits verständlich, da die Computer-Hersteller ihre speziellen Seichen und Befehle dort einordnen, aber andererseits stellt dies auch ein verschiedenen Computern identisch. bei den Teil hiervon Communikationsproblem dar. ein eider ist nur

So ist es auch beim PC-1401/02 und dem optionalen Thermoprinter/Cassette-Interface CE 126 P.

bis 1111 1111 (oder Φ<sub>dez</sub> bis255<sub>dez</sub> oder βφ<sub>ιεχ</sub> bis FF<sub>hex</sub>).<br>Eine komplette Charakter- (Zeichen-) und Befehls-Liste für den PC-1401/02 ist Die einzelnen Codes sind in einer Sbit-Folge gespeichert, d.h. von 0000 0000 bis Frhex)

der Bedienungsanleitung abgedruckten Teil (Code 32 bis 95 und 251 u.252) wieim FISCHEL-Systemhandbuch auf Seite 13/14 abgedruckt. Hier findet man auch den<br>in der Bedienungssnleitung abgedruckter von der den gerichtete Tindet man auch den bis 31 zusätzlich verwendet werden. Desweiteren sind die Codes von 32 bis 255 (8 bits) benötigen. Sämtliche nicht näher bezeichneten Codes wärden bei deren der. Desweiteren findet man die Codes einiger Befehlswörter, die nur ein byte mit denen des Rechners identisch, ausgenommen der drei Letzten (253,254,255). Anders sight dies beim Drucker CE 126P aus. Hier kann ein Teil der Codes von Verwendung zu ERROR oder sogar zum Absturz des Rechners führen.

Codes 8,10,13,14,15. Sie dienen zur speziellen Druckersteuerung (Vorschub etc.). Folgendes kleine Programm stellt die Unterschiede zwischen den Rechner- und

Vorsicht walten lassen sollte man auch bei der Verwendung des Druckers mit den

PRINT"ASCII - CODES" : PRINT "PC-1401 6 CE126P" Drucker-Charakteren dar :

FOR I=1 TO 12 : GOSUB 70 : NEXT I  $n - n^2 89$ 

FOR I=16 TO 96 : GOSUB 70 : NEXT I

FOR I=129 TO 228 : GOSUB 70 : NEXT I<br>POR I=251 TO 255 : GOSUB 70 : NEXT I ......

: END

70: POKE 18073,1 : PAUSE 1,A8 : LPRINT 1,A8 : RETURN

PC-1401 - Zeichendefinition

cder CALL 44754 ? CALL 44654 ? CALL 44552 ?

möchte ich als Autor zu all meinen Programmen, in denen CALL 44754 vorkommt, lun

ich sämtliche CALL-Befehle auf allen Rechnertypen aus. Bei den bereits veröffent-<br>lichen Programmen mit dem "Display-On-Befehl" habe ich diesen "Baken" allerdings Jnglücklicherweise hatte ich direkt nach Testlauf die Programme mittels dem Thergibt, die/sich leider im ROM unterscheiden. Normalerweise probiere modrucker gelistet. Natürlich ist mir bekannt, daß es mehrere Rechnerversionen übersehen. Ich werde mich aber bemühen ggf. die Unterschiede klarzustellen. Stellung nehmen. des PC-1401

Aber betreffend dieses CALL-Befehls kann doch alles auf einen Menner gebracht<br>werden, in dem man einfach die Befehle CALL 44552, CALL 44654, CALL 44754 durch

austauscht. 2  $\rightarrow$ CALL 14

Peter Lawatsch

++++ 1017-34 +++++++ 1051-34 ++++++ PC-1401 +++++++ PC-1401 ++++++++ PC-1401  $\ddagger$ 

P.S.: Der CALL 44754-Befehl funktioniert aber auch (- auf manchen Rechnern) ,

Das FC-1401 - Programmpaket

## FROGRAMMIERUNG VON MASCHINENSPRACHE

## HEXADEZIMALSTSTEM

 $D = 0$  $PC-1401 - Protsz$ anupaket

550 Bytes BXSIC + 530 Bytes Maschinensprache Ein Anwenderprogramm aus drei und einer Routine: ohne Probleme relogatibel + kompatibel zur Seu-Version Pecker

Ausgabe von vier Bytes auf der Anzeige, z.B. 1234-01-37-0A-09

Auch das Prozessor-ROM, das mit PEEK nicht zugänglich ist, wird gelesen (Adressen & 0000 bis & 1FFF).

## **DATA-Generator**

Erstellen von DATA-Zeilen als Kopie eines AdreSbereichs. Beispiel: Die Adressen & DOOD bis & OD10 in Zeile 1000 folgende kopieren. Dabei am Ende einer DATA-Zeile eine Kontrollsumme mit -nsgeben. Ergebnis:

- 1000 DATA 4E, AO, O2, O1, 12, 5F, DB, DF, 8310
- 1010 DATA 4E, AØ, 6Ø, ØØ, DF, 6B, 4Ø, 7E, 8356
- Abstand zwischen zwei Zeilen: jeweils 10

Bytes pro Zeile: jeweils 8.

- Abbruch: Wenn der Zeiger 46FC/FD (Anfang der disensionierten Variablen) überschritten wird. Vorteil: Dadurch können Maschinenprogramme vor dem Überschreiben geschützt werden.
- Die Kontrollsumme am Ende siner Zeile kann auch wegfallen. Das Programm gibt aus, welchen die zuletzt erzeugte Zeile ist, und setzt den Zeiger für das BASIC-Ende auf diese letzte

Zeile. Alle eingegebenen Werte (Zeilennummer; Anfang, Ende)

werden vor dem Start der Routine zur Kontrolle angezeigt.

 $PC = 1401 = P$ rogrammpaket

## DATA-Reader

Lesen von DATA-Zeilen und poken in einen Adreßbereich. Format dieser DATA-Zeilen: zweistellige Bex-Zahlen ohne "&" - beliebige Länge (Befehlsfolgen susammenfassen) - Zeichen swischen den Bytes (fast) beliebig (optische Trennung von Befehl und Parameter) Kontrollsusse am Ende ist möglich, wird aitkontrolliert - nach der Kontrollsumme Platz für Kommentare möglich Beispiel: 1000 DATA 12-5F, 61-Ø1, DF, 37, Ø1E9; REM GRAFIK EIN ERROR 7 IN (Zeile) - falsches Zeichen Fehlerweldungen: Die Fehlerseldungen werden wie "normale" ERRORs editiert und korrigiert (Siaulation eines BASIC-ERRORs). Dadurch

ERROR - IN (Zeile) - Fehler Kontrollsumme kann sofort fehlerhafte Stelle in der DATA-Zeile gefunden werden. Ewischen zwei Bytes oder nach der Kontrollsunne ein ":" und welcher Adreßbereich verändert wurde. BIS 2.1000 Beispiel (s.o.):

Ende des Programms: keine DATA-Zeilen mehr (BASIC-Ende), Das Programm gibt aus, welche Zeile zuletzt gelesen wurde

&4ØØØ - &4ØØ5

Eraöglicht die Eingabe von beliebigen Hex-Zahlen ohne "&".

Beispiel: 300 INPUT "ADRESSE:&"; BØ: CALL (entapr.Adresse)

Das Programm erkennt automatisch, welche Variable gemeint ist.

 $(1mc1. 14% MWst)$ 

DM 20- für Listing und Dokumentation DM 35- für C-60 Cassette mit Anleitung

Die Zahl wird statt z.B. in A in AS gespeichert und von

INPUT-Hilfe

Das alles gibt es nicht ussonst, aber billig für:

der Routine desimal in A abgespeichert.

 $(a.B.)$ 

Alles für Sharp Computer Heft 9 Seite  $11$ 

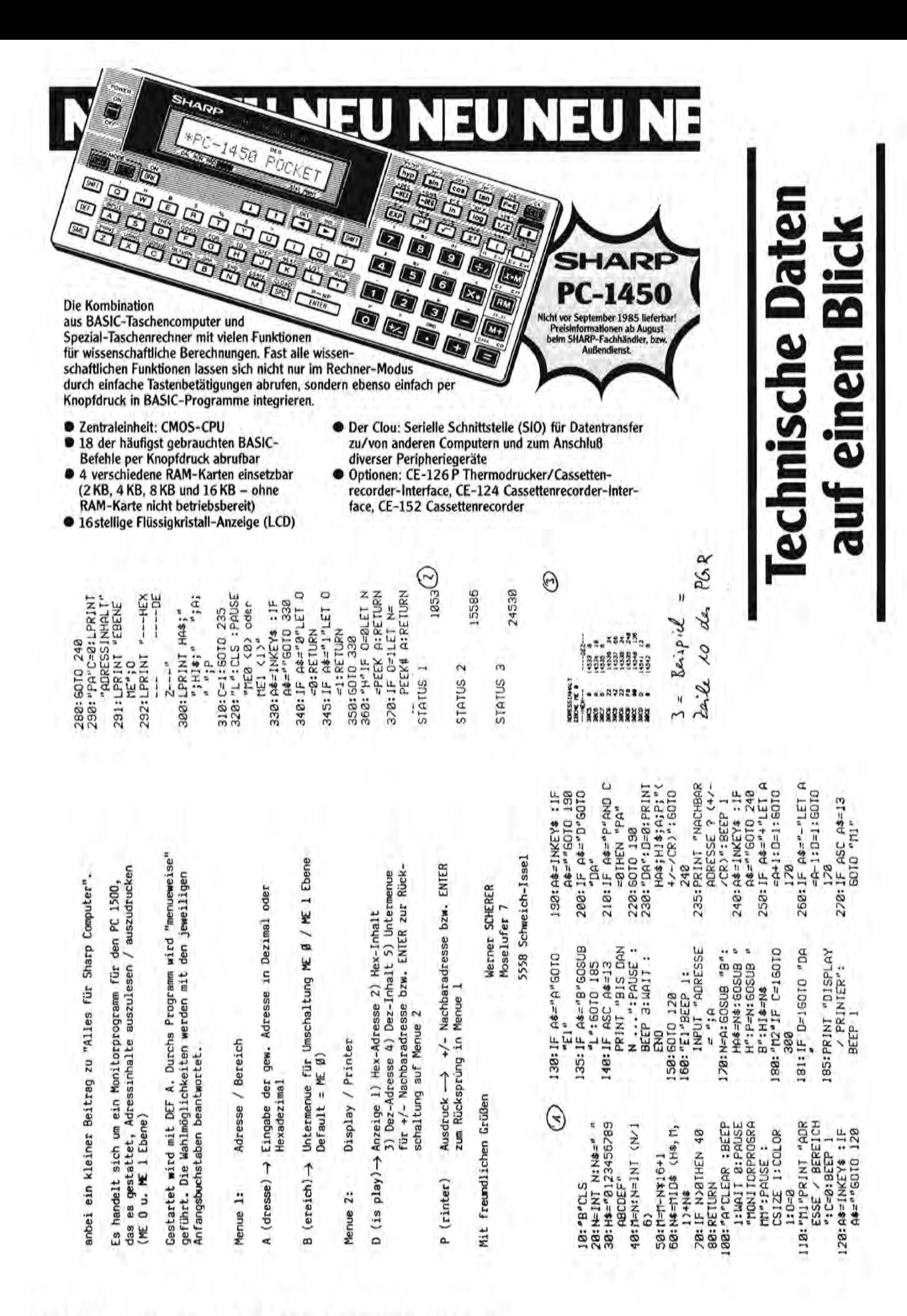

Frankenthal, den 15.7.85

Sehr geehrter Herr Fischel

ramme aus dem Bereich Arbeitsstudium (nach REFA) sollten sie an einem speziell für den "Finacial" Computer PC1421 interessant sind: Prog= für Sharp Computer" in dem ich zwei Programme für die Sharp PC 14xx Kauf dieser Programme möglicherweise interesséert sein, teilen sie mir bitte mit auf welchem Wege ich Ihnen die Programme vorstellen ich Ihnen einen Beitrag zur Zeitschrift "Alles die vorstelle. Desweiteren biete ich noch einige Programme an, übersende Anbei kann.

hinausgehen. Sollte eine solche Tabelle bereits existieren, bitte Desweiteren möchte ich mit dem Artikel anregen eine Code-Tabelle erstellen, um das übertragen von Programmen zwischen diesen auch der Befehle und Adressen verschiedener Sharp-Pocket-Computer zu dann zu ermöglichen wenn Programmteile übre das "normale" Basic ich Sie mich über Art und Preis zu informieren.

Hochachtungsvoll

 $(2a)$ iwciw)

Basic

undlichem Gruß SHARP ELECTRONICS (EUROPE) GMBH beabteilung

für Ihre **Bestel**  $daB$ Werbeauf-Shirts mit vorrätig sind

Str.

54  $\overline{a}$ 

Berlin 1000  $12$ Damen und Herren. geehrte

friedrich-

GmbH

Fischel

Kaiser-

rechnung (nach REFA) Verwendung finden. Die einzelnen Funktionen werden (Speichern); N= M+ (Speicheraddition); M= MR (Speicher anzeige) da sie jedem bekannt sein dürften und aus dem Spiel selbst hervorgehen. werden (beim PC 1402 können Sie mehrere Fußballmannschaften auf einmal der nachstehenden Listings möchte ich ze igen, wie vielseitig Programm 2 baut den PC zu einem Taschenrechner mit selbst definierten über die definable Keys gestartet. Hier kurz die Belegung der Tatsen: (Speicher löschen). Die erechneten Werte werden jeweils auf der Version des Würfelspiels "YATZEE", das auch unter den Namen "Kniffel" D= kritischer spielen lassen). Aud die Regeln des Spiels gehe ich nicht näher ein, H= Erlößver-J= Zinsverlust; K= spezifischer Deckungsbeitrag; L= Opport-Die Programme laufen Funktionen aus. Im vorliegenden Fall Funktionen, die in der Kosten= ohne Änderungen auf PC 1401, PC 1402, PC 1421. Programm 1 ist eine oder "General" bekannt ist. Es kann mit bis zu 5 Spielern gespielt zum Programm gehörigen Variablen gespeichert; B,N,M und\_ beziehen V= Fertigungslohnkosten: Z= Fertigungskosten; G= Amortisationsdauer; S= kritischer Beschäftigungsgrad; Taschencomputer der 14er Reihe von Sharp sind. Speicher des Taschenrechnerteils. tunitätskosten; ,= Restdeckungsbeitrag; C= Selbstkosten(2); Umsatzerlöß; F= Rentabilität; Doch nun zu den Listings: A= kritische Menge; Selbstkosten(1); sich auf den Anhand lust:  $20 = 20$ "Min"

Programm 1:

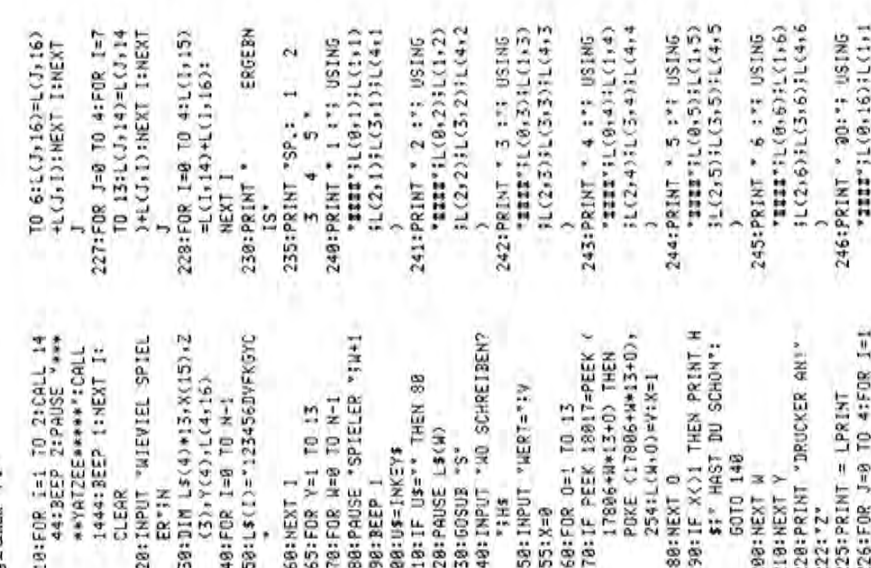

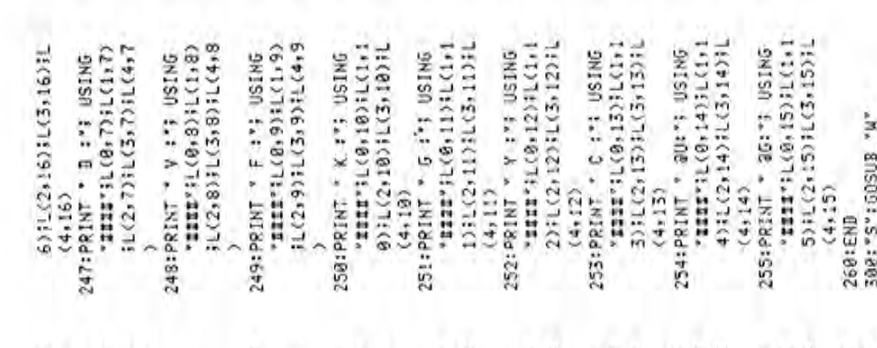

Programm<sub>2:</sub>

SW. IndNI:BS.->XBW.

 $y = 14$ 

<br />
1881/A+1)\*<<<br />
1981/A

GN3:Xf.=>Sk=,XT&d

LNdNI:3!.=W. INdN] XSAA. IndRI :11-23

SES-FAX, LIMBRI

=3:81. ABAA. IndRIC=

:31-FABS. JOGN

INPIIT "EX="IN:

**GN3:3:4-XS. INIBG** 

Q\*(1+R/188)+W+E:

END EN<sub>3</sub> M/3-1)/0=0:35.4% **BERINANT "ERLOESBE** S9001: AY" TURNI: 2006S Mostils-SH. liber S9002:PRINT "MISS-"SA:END JOGNI:MY.-3. LOGNI -NNIMBA LAdNI: LESSES "ISBANI" INdHI:0's WHINBS. LOdNISS.= SHOSEY LOUNISHS.= GH3:9:.-OWW. LNIBd INPUT "BUCHN-ENB=" S9998:INPUT "ERLOESENB=" SOPPRITZY TURNISTS SERVICE INPUT "KV100%="IE: S984: "D" INPUT "XF=":0: ERIODE="; G: INPUT " S9887: "H":INPUT "VERGL.F PRINT "RENTZ="SF: MAL-20013, IDdNI ALL: -NIAL AFINE 1S3AM1. JOAN1: J.9.:9006S PRINT "BKR%="IS: +C3+N)/0=0535.4=" ili.-inx. 10dNI :Was-ZAX. 10dMI =";W:F=Q/W+100: S=0/(W-F)+188: BUCHW. BEG="i W:  $-0$ )/(2-8)/T)  $5 = 18$ END<sub>1</sub> END SX3 9 Seite

59020: "B": AREAD B:FOR I= 59022: "M":FOR I=18888 TO :01. = 3%. IMPL: . X. : 91869 59817:X=(Q+W\*E+(E\*R\*(1+1 S9819: VV:INPUT \*TR="10: 59921: "N": AREAD N: M-M-M-014-3H. LIMMI: 2,34506S 59923:" ": M=0: N=0: B=0: =AZ. INIBd:Z/(G-M M:\_=X9X. LAdMI:0:.<br>=S30781. LAdMI:.X.:T106S U:INPUT "WEK/STCK= MI3'49X. IndMI: L.C. 168865 NGP .2US. = "; H: L=0\*H TNPUT "M=";W:INPUT \*113>>\*(3+M/0)=2111 59010:3=(Q\*R/100-R/100\*( 3: CRNSL, IndkI: 59812:"L':INPUT "JBSP.VE RDR.="#Q:INPUT "TE "="4SED. JOANI:.... "SINPUT "TENGP.=" 31. Sede X. Inderitt SU. LNIBd:3-M\*B=d: S9814: "INPUT "TR="10: RFGKZ%="FT:INPUT " S9815: INPUT "VOK/STCK="; 0+1/1880x4+(081x1+1) SATZ="GRIBRIT"E :Ti.=ddDX. INI&d: :Ht.=A3. ININd:B/ LOESSEG="JW:INPUT +I:PRINT "FK="+22 TNIBd:3/CR-0): 8: - \*\* SHIZ. Indivi FLK/H="IR:INPUT ERLOESEND="TE: Hasal. JAdN DBSP. = "FX=END **CEST="IP:EN3** AL.FR/ADW **INSERT**  $(4-3)-(8-1)$ 

FLKS="FR:V=CQ/E+W At.->Alla\_INI&dia/C

ENR

LAPUT "Me" SEIMPUT

STIL-11-JIRNI

PEEK I:POKE (I+24)

**CHEST TEEND** 

POKE 28796,2:END

18064 TO 18070:0=

Zu guter Letzt noch eine (Vieleicht gute) Idee:

auf fast jeden anderen Sharp-Computer übertragen lassen, ist wohl<br>mitlerweile jedem bekannt. Eine Binschränkung stellen lediglich die sich noch weitere Interessenten für eine solche Code-Tabelle finden Im Bereich Basic gibt es bereits von "CHIP" eine Codiertabelle der<br>einzelnen Befehle (leider nur für PC 1500, MZ 7xx, MZ 8xx); falls könnte man vielleicht in Kürze die in dieser Zeitschrift veröfent= Daß die Programme, die auf einem Sharp-PC geschrieben wurden sich lichten Programme mit sehr geringen Zeitaufwand auch auf Rechner kleinen Spezialitäten (Maschinenspracheteile, POKE's, usw) dar. übertragen für die sie eigentlich nicht geschrieben wurden. Wer Interesse hat, schreibe mit doch mal kurz oder rufe mich an.

# ourch information vorm

1340: POKE 24596, P, P, P, P  $6.98.8678.8748.89.89.49.$ 

390:PRINT L\$(W)<br>400;INPUT "RAUSLEGEN (NR 1330:POKE 24576, P, P, P, P sP:BsX(1)+X(2);X(3) 328:FOR 5=8 TO 4:Y(S)=A( 488=2(S-1)=VAL (MIDs (R\$ 728: INPUT "RAUSLEGEN (NR \$28.55 TWN 750451-59218888 1230:F=Y(I):Y(I)=Y(J):Y  $3.8, 8, 9, 9, 9, 9, 9, 8, 8, 8$ I220:IF Y(I)>=Y(J) THEN  $868:Y(S-1)=Y(2(S-1)-1)$ 1200: 07:FOR J=0 TO 3  $548:Y(S-1)=Y(2(5-1)-1)$ THISTS TIMESSIES  $4.18(5)$   $78(6)$   $8$ 768: IF T=5 THEN 1848 448:IF T=5 THEN 1848 1218:FDR 1=J+1 TO 4 ÷  $1128:ACI+1)=RND6$ 520:FOR S=1 TO T 688:FOR S=T TO 4 T 01 1=S 803:882 840:FOR S=1 70 T 1110:FOR 1=8 TO 920:FOR S=T TO 4 468:FOR S=1 TO T IIBB="W"=RANDOM S+13:NFXT S "d" E0309:8281  $628:Y(S)=A(S+1)$ (M)\$1 LNIddis(R) 948:Y(S)=A(S+1) "0" SOSO3:8061 "N" 80S03:865 "N. 80509:806 «0« £086193866 10. 86999999999999999 \*d\* EnSO3:885 "0" ElSOS:5995 .d. Enspated «a» 8000018899 420:T=LEN 25 748: T=LEN R\$ 1848:RETURN [248:NEXT I 1260:RETURN 1130:NEXT I 1148:RETURN 1250: NEXT J IZ28:P=127  $45(1)$ 960=NEXT S 1248  $33"385$ 889: HEXT 5 3: "12:  $, S, 11$ **SBB: NEXT 3 360: NEXT S** 640:NEXT S  $, 5, 1)$ 828:NEXT 3 14.1982

POKE (I-112):Or<br>NEXT I:PRINT M:END

18094:0=PEEK I:

FOR I=18088 TO 188

I IX3N164 1 3X04:46

CN3:

1350: POKE 24665, P, P, P, P **A-6'SI)X'(II)'X'A)'** 1488: "0":2=8:FOR X=8 TO 1410:FOR L=1 TO 312=2+1 **:READ X(Z):NEXT LI**  $3.8.0.9.7.7.7.7.8.8$ TO 758:NEXT K:NAIT 4:RESTORE (2800+Y) 89.CC13X,C11348 1368: CALL 1442: FOR K=1  $(13); \theta, P, P, P, P, P$ 2004: DATA 34+0+34 2005: DATA 34:8:34 2006: DATA 42+0+42 2002: DATA 2, 0,32 2003:3ATA 2,8,32 2001: DATA 0,8,0 **NEXT K** 1370: RETURN 1428:RETURN ö

Das Ausdrucken des Ergebmiss auf das Kommando "Drucker Handbuch unter dem Stichwort Einzelpunktansteuereingeschaltet werden muß. nisses kann separat mit DEP Z gestartet werden,<br>so daß der Drucker erst "Graphik" mit den PC's Näheres über diese Art an" angeschlossen bzw. Würfel in der Anzeige. ist im Fischel System-Bei jedem herauslegen<br>der Würfel Zeigt der Die "POKE's" dienen der Darstellung der Computer vorher an REM: zu Programm1 ung nachzulesen.

welche Sparten der Spieler noch offen hat, bei K= Kleine Starße; G= Große Straße; Y= Yatzee; dem Versuch einen Wert in eine schon belegte Die dabei verwendeten Buchstaben bedeuten: Sparte zu schreiben zeigt der Computer an: D= 3 Gleiche; V= 4 Gleiche; F= FulHouse; " HAST DU SCHON" und fragt erneut ab. C= Chance.

Gotthilf-Salzmann-Star8e 53 6710 Frankenthal 6 Erich Zaliwciw

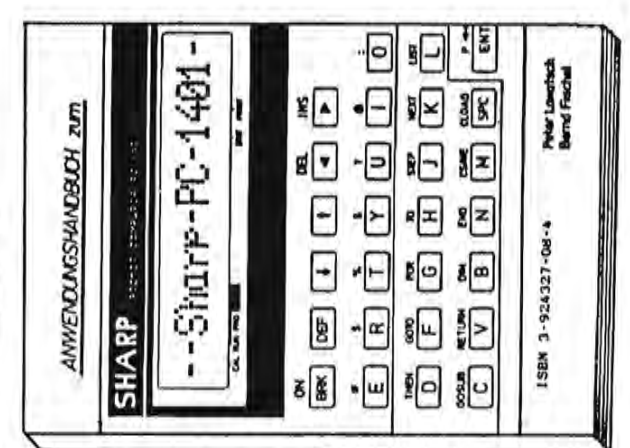

les für Sharp Computer Heft  $14$ Al

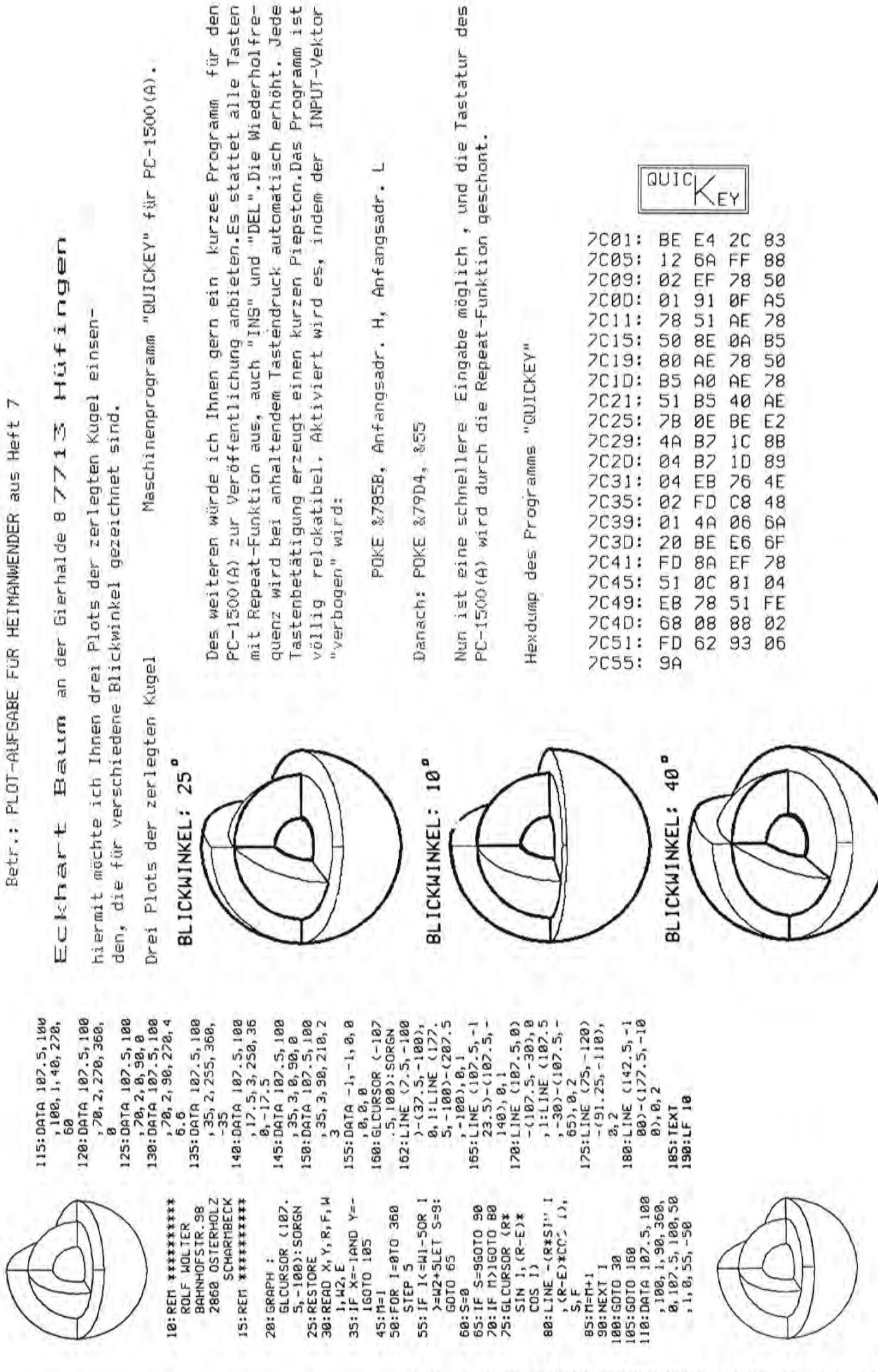

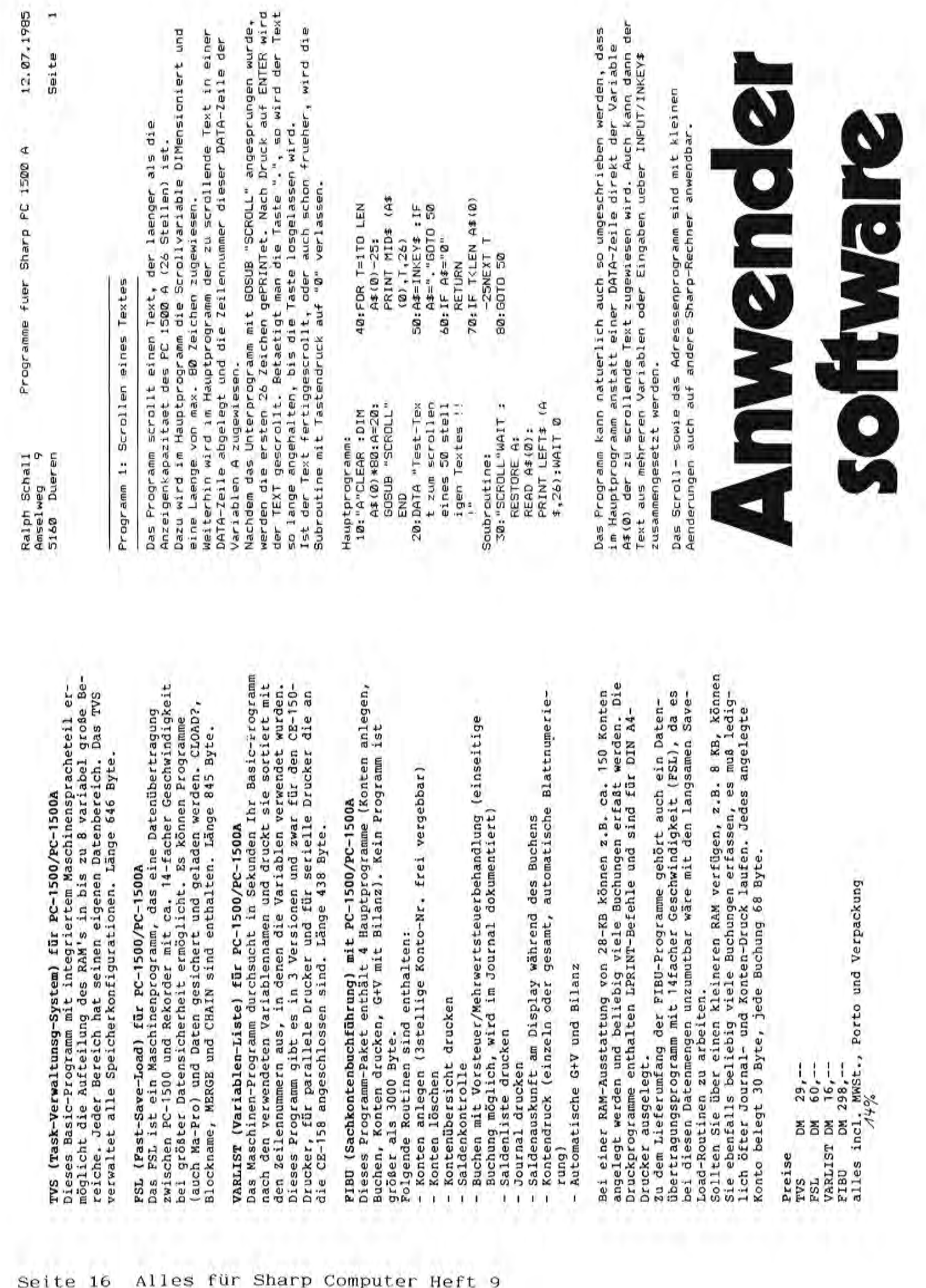

Preise

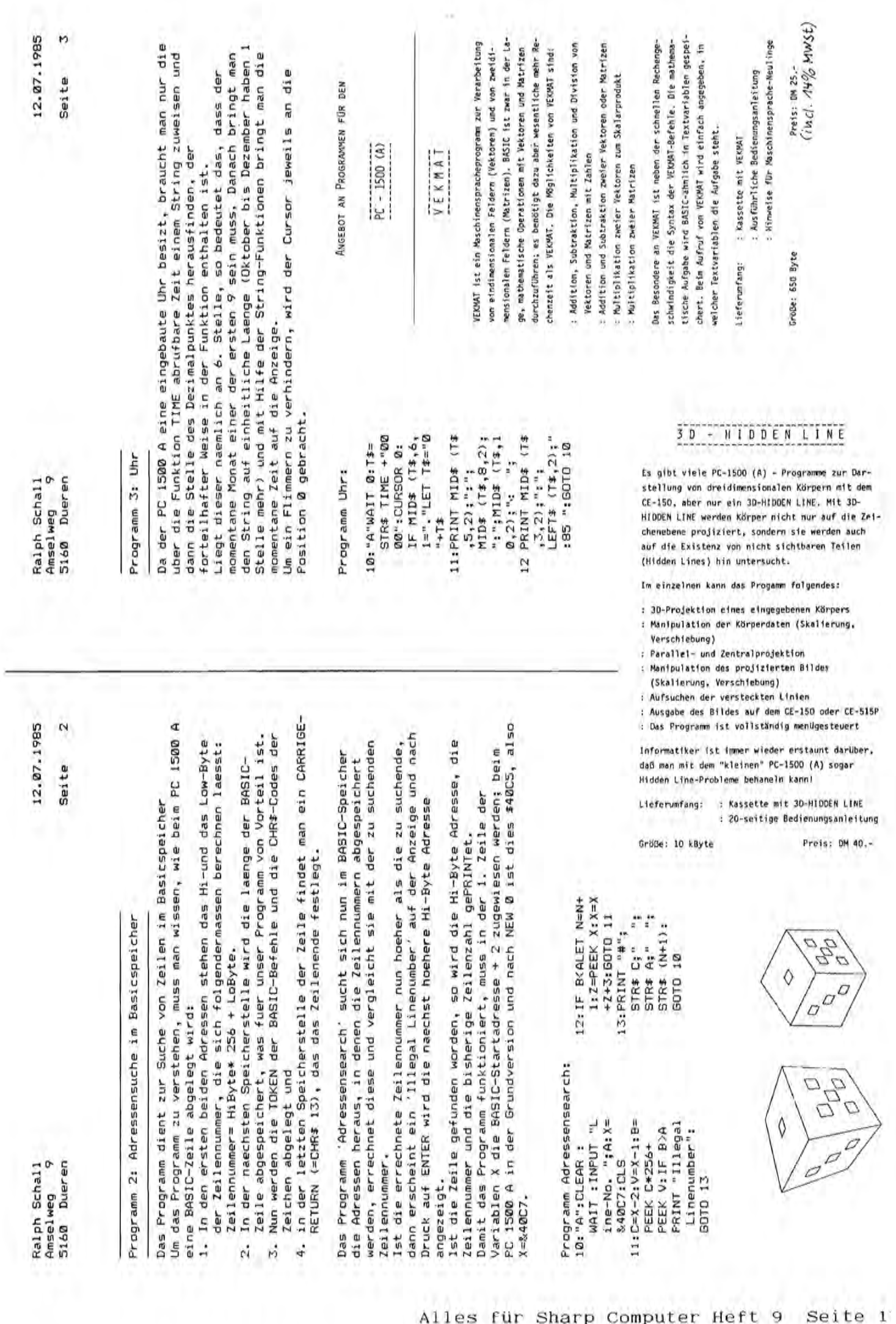

 $\overline{\phantom{a}}$ 

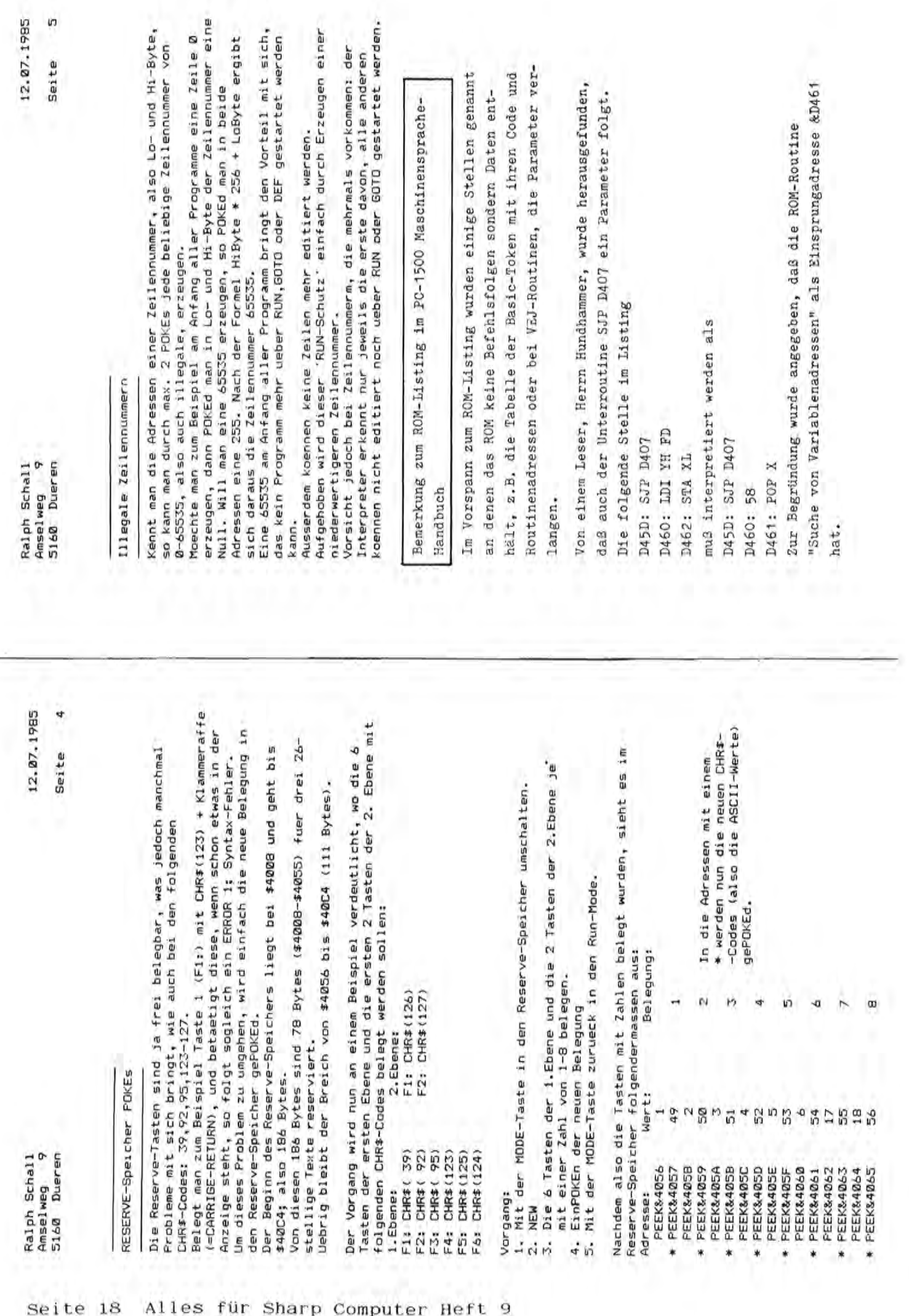

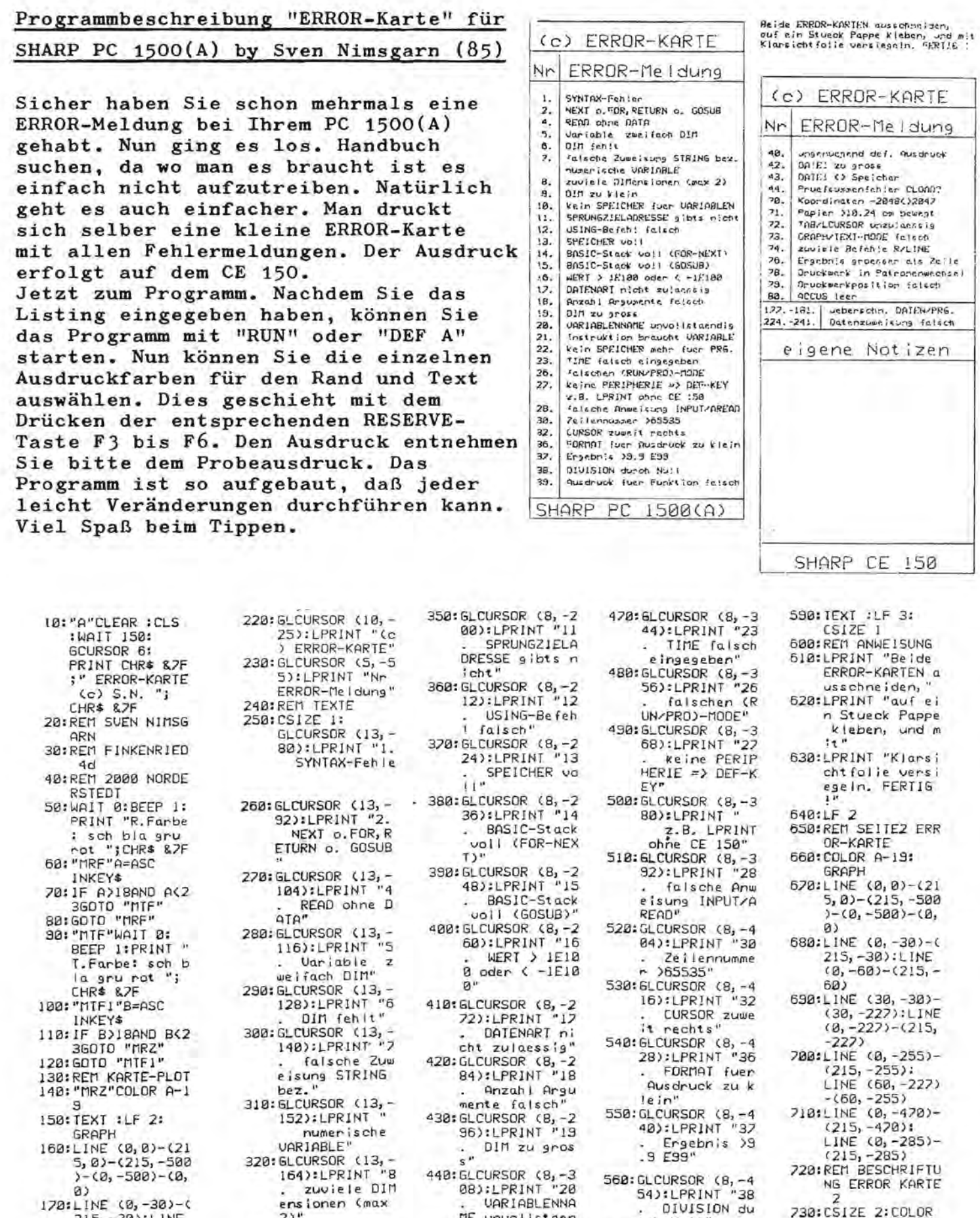

. UARIABLENNA

. Instruktion

. kein SPEICH<br>ER mehr fuer P<br>RG."

458: GLCURSOR (8, -3<br>20): LPRINT "21

Braucht VARIA

"eib

ensionen (max

o" DIM zu klei

330: GLCURSOR (13, -

742: GLCURSOR (8, -1<br>
883: LPRINT "12<br>
. kein SPEICH<br>
ER fuer UARIAB<br>
LEN"

 $23"$ 

- $\alpha$ 170: LINE (0, -30)-(<br>215, -30): LINE<br>(0, -60)-(215, - $60$ 180:LINE (30, -30)-
- $(38, -488)$ <br>198:LINE (8, -488)<br>(215, -488)
- 200: REM BESCHRIFTU  $NG$
- 210:CSIZE 2:COLOR  $B - 19$

Alles für Sharp Computer Heft 9 Seite 19

rch Null"

578: GLCURSOR (8, -4<br>66): LPRINT "39

1sch<br>580:CSIZE 2:<br>6LCURSOR (8,-4<br>92):LPRINT "SH<br>ARP PC 1500(A)

. Ausdruck fu<br>er Funktion fa<br>isch"

 $\overline{z}$ 

 $B - 19$ 

730:CSIZE 2:COLOR

740: GLCURSOR (10, -

29:LERINT "Compare"<br>25:LERINT "Compare"<br>358:GLCURSOR (5,-5<br>5):LPRINT "Nr ERROR-Meldung"<br>268:GLCURSOR (8,-2<br>88):LPRINT "

eigene Notizen

Ihrer Verwendung übersende ich Ihnen das von mir entwickel-Betr.: Software für SHARP PC-1500 zu

> GLCURSOR (8,-8 SHARP CE 150"

780: CSIZE 1:

0):LPRINT "40.

790: GLCURSOR (8.-3

 $23:LPR1N1"42.$ 

def, Ausdruck"

ungenuegend

DATEJ zu gro B88: GLCURSOR (8,-1

۴.

778: EL CURSOR (8, -4

" INI&d1:CG

te Programm BARRICADE in der Hoffmung es in einer Ihrer nächgiespiel für den SHARP PC-1500(A) in Verbindung mit dem Prinsten Ausgaben abgedruckt zu sehen. Barricade ist ein Strateter/Plotter CE-150, das sich durch kurze Programmierung und nohen Spielwert auszeichnet.

Programmbeschreibung:

Wach dem Programmstart mit "RUN" zeichnet der Plotter das Spielfeld. Ihr Ziel ist es, solange wie möglich zu versuchen, den Stern im Spielfeld zu halten, ohne die vom Computer aufgestellten

Sie können den Sterm mittels folgenden Tasten bewegen:

Koordinaten

â

 $-2848(32847°$ 

B30: GLCURSOR (8.-1

483:LPRINT "71 Papier >10

 $=$  nach links.

= nach oben.

840:GLCURSOR (8, -1<br>52):LPRINT "72

24 cm bewegt"

TAB/LCURSDR

64):LPRINT "73 GRAPH/IEXI- 868: GL CURSOR (8.-1

MODE falsch"

858: GL CURSOR (8, -1

unzu laessig

ninbewegen. Das Spiel ist beendet, wenn Sie sich in keine der Fehleingaben und Seitenaus werden vom Computer ignoriert und Auf bereits besetzte Felder können Sie den Stern nicht mehr vier möglichen Richtungen mehr bewegen können. durch ein akustisches Signal angezeigt.

Mit freundlichen Grüßen

870: GL CURSOR (8,-1 883:LPRINT 75

ehle R/LINE"

Engebnís gr besser als Zei

zuviele Bei

PC<sub>a</sub> ININE1:(9c

9

Blankeneser Hauptstraße 13

Beispielausdrucke:

888: GLCURSOR (8,-2 860; INIMED:08 Druckwerk i

n Patronenwech

898:GLCURSOR (8,-2 12):LPRINT "73 Druckwerkpo  $se1<sup>n</sup>$ 

910: GLCURSOR (4,-2 88" THINS-14/12 ACCUS leer<sup>"</sup> sition falsch" 328: GLCURSOR (8,-2 38):LPRINT "17

schn. DATEN/PR ueber  $2 - 181$ .

920: GLCURSOR (4,-2

4.-241. Daten S0):LPRINT "22 zuweisung fals

930: TEXT :LF 18: こと

Alles für Sharp Seite 20 Computer Heft

fehler CLOAD?"<br>820:5LCURSOR (8,-1 283:LPRINT "70

"43

04); LPRINT

DATEI () Sp

818: GLCURSOR (8,-1

eicher"

16); LPRINT "44 Prue is ummer

Hindernisse zu trefen.

 $2 =$  nach unten,

= nach rechts,

Dominik A. Müller

2000 Hamburg 55

 $4:$  A=21: DIM A(A, A  $\frac{3}{2}$ , 1)=1:B(8, 1)= 6:GRAPH :CLS :<br>WAIT 0:GCURSOR 14:LINE  $(6, -2)-(2)$ <br>18, -206), 0, 0, 8  $)=1: A(1, A)=1: B$ S1:PRINT "BARR 8:FOR 1=110 A:A(  $1:ACI, 0=1:BCI$ 10: A(A, I)=1: B(A, I  $(1, A)=1:NEXT$  I 16: GLCURSOR (8,-4  $18, -200 - (1 + 10)$ 22:NEXT I<br>24:LINE (200,0)-( STEP 20<br>28:LINE (8,-1)-(2  $12:AC10, 10)=1:BC1$  $-200$ ):LINE (1+ 88,-1):LINE (2 LET Y=Y+J: GOTO LET Y=Y-1: GOTO LET X=X-1:G0T0 28:LINE (1,8)-(1, LET X=X+1:0010 46:1F INKEY\$ ="2" 48: IF INKEY\$ ="4" 50: IF INKEY\$ ="6" 18:FDR 1=8T0 188 26: FOR 1=010 180 30:NEXT I<br>32:LINE (0,-200) **GLCURSOR (188,** 44: IF INKEY\$ ="8" 2: CLEAR : RANDOM % LNIddl:(Z6  $90, -1 - 10 - (8,$  $(288, -288)$ 36: X=18: Y=18  $3, B(A, A)$ 200, -200) 38:CS1ZE 1: STEP 20 **J:SORGN**  $8,18)=1$ 42: X=A: Y=B 52: GOTO 42 48: A=X: B=Y CADE<sup>"</sup> 34: GRAPH  $: 8:1$  $(-18)$  $\hat{a}$ 

62: iF T=1LET M=1<br>64: IF T=2LET M=-1<br>66: IF T=3LET M=-1<br>68: IF T=4LET M=-1<br>78:GOSUB 98 56: A(X, Y)=1: B(X, Y 58: GLCURSOR (X\*10 74: A(X+M, Y+N)=1:8 72: IF B(X+M, Y+N)= 76:GLCURSOR ((X+M  $3*18-2$ ,  $(Y+N)*$ 183-93: GOSUB 9 88:GLCURSOR (XX18 82:60SUB 98<br>84:60TO 40<br>86:6LCURSOR (0,-2  $, 8)-(8, 3)-(1, 8)$ n Spiel ? (J/N  $3^{\prime\prime}$ : IF INKEY\$ =  $3:RLIME - (8, -9)$ unkte erreicht 68: N=8: M=8: T=RND 98:IF INKEY\$ ="N"  $(8, 9)-(1, 8)-(8)$  $-(8, -9)$ : RETURN  $AND A(X-1, Y)=1$ 8):LPRINT " S  $(-1, 8) - (8, 9)$  $96:RL1 \times -1, 8$  $3:RL1NE - (1, 8)$ AND  $A(X, Y+1)=1$ "":TEXT :LF 88: PRINT "Noch e 94: RLINE ~< 0, 9)- $1, 8)-(8, -9)-($ AND  $A(X, Y-1)=1$  $e$  haben";  $Z$ ;"  $-3)-(1,8)-(8,$ 98: IF A(X+1, Y)=1  $(1, 8)-(8, -9)$  $(X+1, Y+1) = 1$ LPRINT "X"  $: 18 - 81$ "J"GDTD 7 **160TD 68** 92:GOTO 88 GOTO 86 188:RETURN  $78:2=2+1$  $, -50)$  $j=1$ FNO

Listing "BARRICADE":

1188 STATUS<sub>1</sub>

54:IF A(X,Y)=1<br>BEEP 2, 99:6010

Sie haben 30 Punkte erreicht

Sie haben 52 Punkte erreicht !

Sie haben 23 Punkte erreicht !

3506 STATUS<sub>1</sub>

END

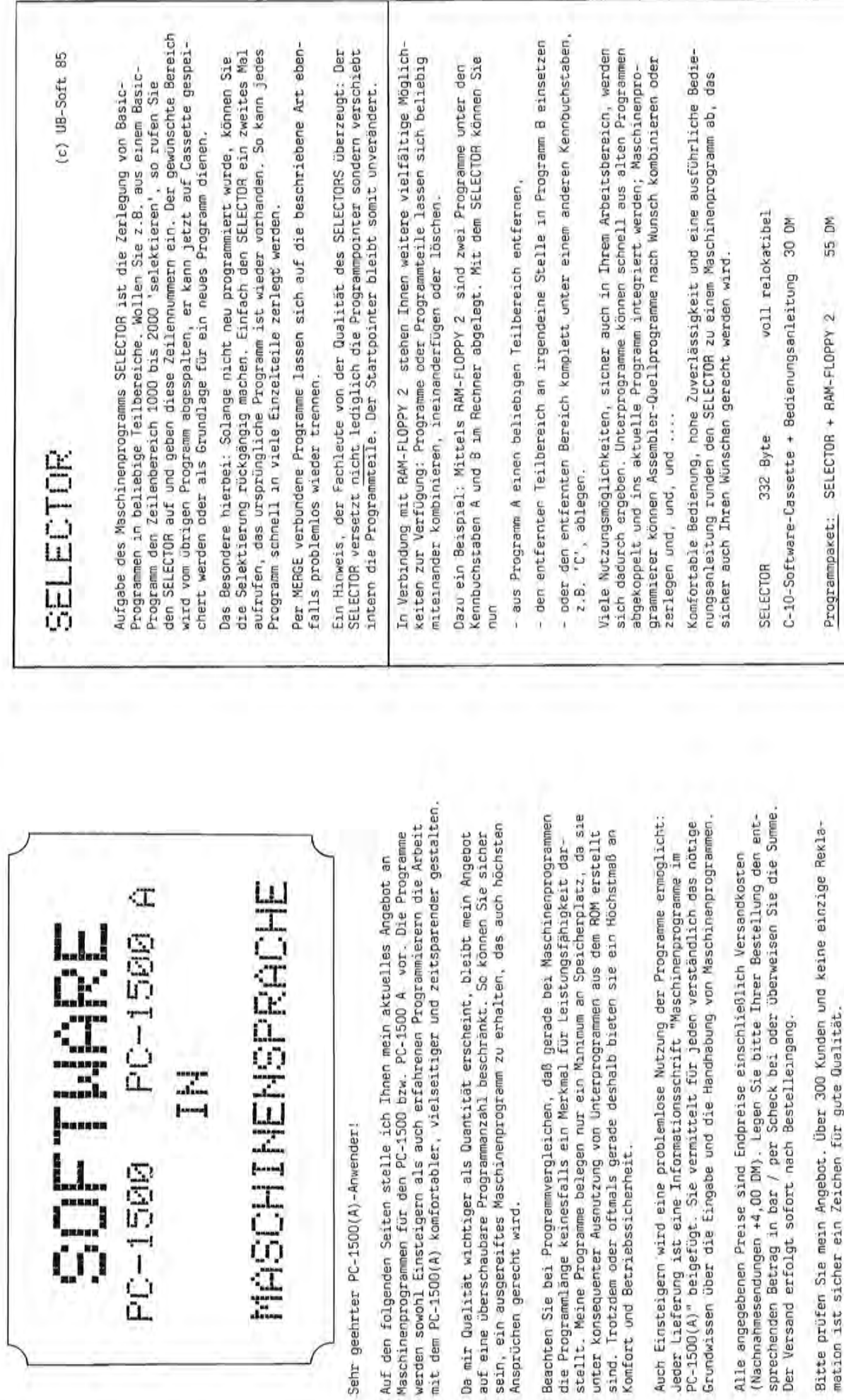

UB-SOFTWARE

alle Preise ind. 14% MWSŁ

Alles für Sharp Computer Heft 9 Seite 21

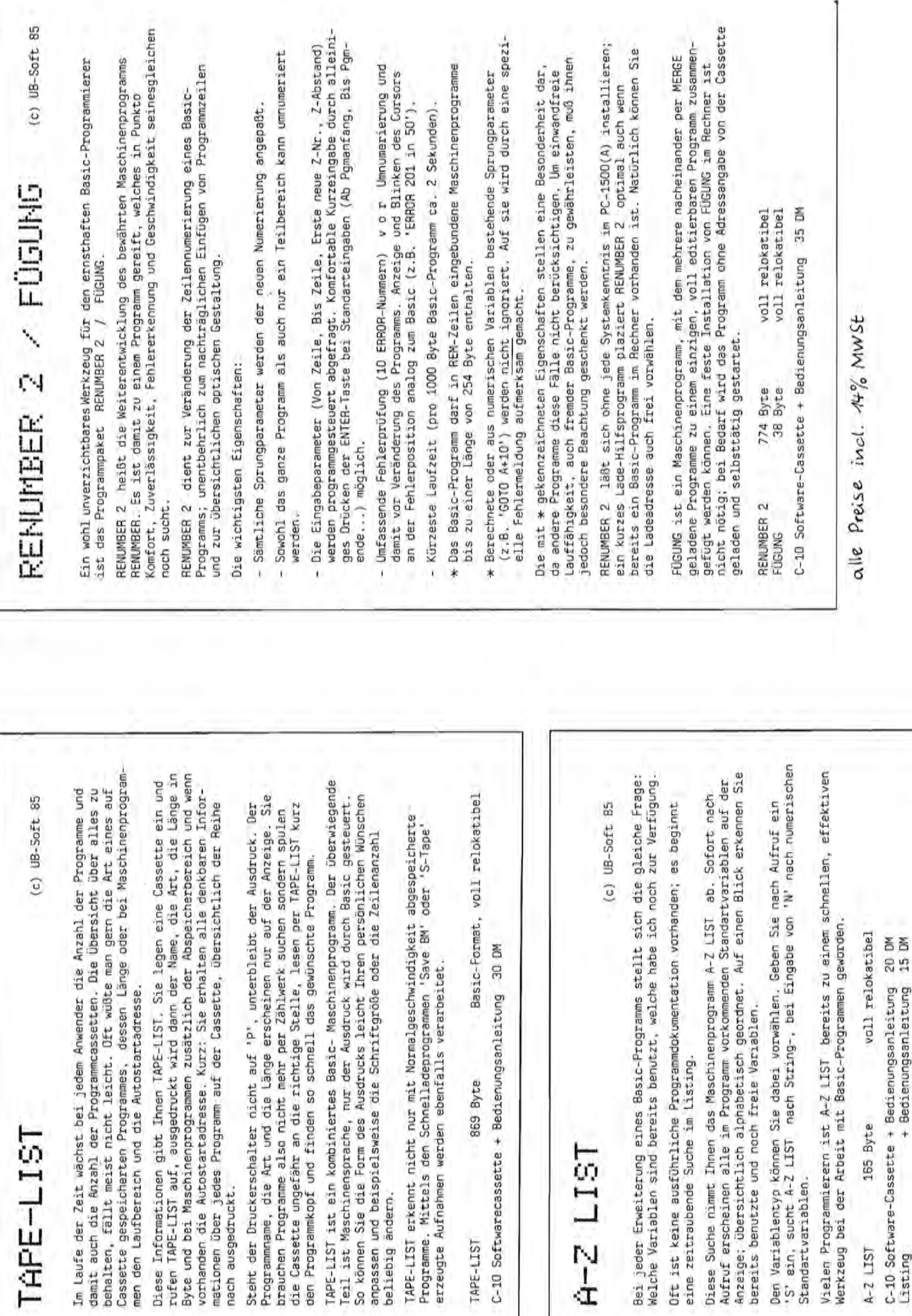

![](_page_22_Picture_14.jpeg)

![](_page_23_Picture_6.jpeg)

ø Ø L) ī  $\ddot{\phantom{0}}$ à.

## RMARKT Ĺ.  $S \cup P$

bearbeitet vom SHARP-Basic-Team

Mit diesem kleinen Programm können Sie Ihren Einkauf im Supermarkt oder "Tante-Emma-Laden" überwachen.Sie starten das Programm mit DEF A ,im Display erscheint Ich bin bereit". Mit "1" erreichen Sie die Eingabeider Computer fragt 1 Stück(o. Flasche usw.), nach der Eingabe geht er in Sie nach dem Artikel, der Menge und den Freis für die "Ich bin bereit"-Stellung zurück.

Stück,danach geht der Computer in die "Ich bin bereit"-Mit "2" erreichen Sie die Ausgebe Ihrer Einkaufsliste. Im Display sehen Sie Anzahl, Artikel, und Preis pro Stellung zurück. Mit "3" erfolgt die Ausgebe der Gesemtanzahl der Artikel<br>und des Gesamtpreises,auch hier geht der PC-1500 in die "Ich bin bereit"-Zeile zurück.

die Artikel eingeben, sondern Sie können auch zwischenerfolgt über INKEY .Sie müssen nicht hintereinander Die Eingabe der Ziffern "1", "2" oder"3" zur Auswahl und "3" Zwischenbilianz ziehen. durch mit "2"

Schönen Einkauf wünscht SHARP-Basic-Team.

Mit Genehmigung: Club des Sharpentiers/151-3, avenue

![](_page_24_Picture_495.jpeg)

# $P C - 126076$

oder PC-1261 fuer einen Ein Leichtathlet kareikcapf fuer den PC-1260 oder mehrere Spieler.

Genehaisuns des Clubs SHARP-Basic-Teansait Uebersetzt von

PRINT "Hoechstzeit:"

F-93387 AUBERGVILLIERS Sharpentier 151-3, avenue Jean Jaures CEDEX

150: CURSOR 35: PRINT \*/Z

145:X=0:0=0: WAIT 0:

 $35.7$ 

GOSUB .C.

178: POKE &2848, 64, 96, 16,

CURSOR 27: PRINT \*

L75: IF INKEY\$ <>"

48,64 iel.

> seruns und Seeerwurf zu sleichzeitis zur Winkelwegen des >>Maennchens<< bestimmuns (Druckdouer) Die Mindestwerterdie in Jeder Sportart erreicht (alle Tasten ausser CLs Das \*-" wird bein Weit-Abseruns bez.Abuurf und vor Jedea Burchyans ansezeist und nuch Jeder DEF+-+SHIFT, ENTER und werden auessenswerden Alle Einsaben zua Be-Gramhisch werden die Meter laufs Weitsprung Privaten Olyapischen Spielen wuenscht das und Speerwurf darsedrei Seortarten 100 verden ueber INKEY\$ Runde verschaerft. Viel Spass bei den SHARP-Basic-Team </a>>leinseben. benutzt. stellt.

220:D=(0-53)\*.075+9<br>230:WATT 120: CURSOR 24:<br>PRINT USING "111.11"

218:5010 188

g

N. INIZ6 : 5 IIWI .7. 2555

"A" E0S03:932

1E3)

**EITSPRUNG**\*

340: WAIT 192: CURSOR 24:

PRINT "Mindestweite:

255:E=E+ INT (1E4+(9-D)+

240: IF B)F THEN "F"

 $707' S.$ 

200:IF X=53 THEN 220<br>205:IF INKEY\$ =4\$ THEN 2

 $(X = X = X + 1)$ 

\*5: POKE \$2848+X,8,B  $(1), C(1), D(1), E(1), F$ 

190:Y=((X/5)-INT (X/5))

IF AS="" THEN 198

199:4\$= INKEY\$ :0=0+1:

" 6010 188

Eistins:

: USING : PRINT JI'V

ersuch": WAIT 8: 350:CURSOR 45: PRINT

**60SUB** \*C\*

**GOSUB 'C': CURSOR 24** 

345:0=0:X=0: WAIT 128:

1=1:",",",!9f.

15:RESTORE : FOR I=0 TO I),E(I),F(I): HEXT I 22:F=18:G=7.5:H=80:S=1: SICLEAR : DIM B(4),C(4 .essexxxxxxxxxxxxx 4: READ B(I), C(I), D( **Iddiscreaments** \$Airsemula. Indhisg 18: "H" WAIT 188: PRINT 1:"1985(C)by S.KNECHT SHARP-Baisc-Team ), D(4), E(4), F(4) 2: "Uebersetzt vom £ J.A.BERRO & 48: K=8: 9=8: D=8 CS\*\*\*\*\*\*\*\*\* LE CLUB 5=8

370:POKE &2878,6,9,9,6<br>380:IF IMKEY\$ <>" GOSUB

+64: NEXT 1

**965 0109 :.1.** 

385:6010 388

48,64: FOR I=8 TO 32

368: POKE & 2848, 64, 96, 16, STEP 4: POKE 82842+1

35: PRINT "/"

PRINT "Los": CURSOR

STR# 8: CURSOR 27:

+5: POKE &2848+X, 8,8

 $1+X=X$ : (Y)

488:Y=((X/5)- INT (X/5))  $(Y)$ , $C(Y)$ , $D(Y)$ , $E(Y)$ , $F$ 

IF AS=\*\* THEN 398

S98:As= INKEY\$ :0=0+1:

>> HYPER OLYMPICS << SO:WAIT 64: PRINT "Durc I. INING :0 IIth .I.:051 148: WAIT 192: CURSOR 25: **88 NETER LAUF** heans Nr. "IS

428:IF INKEYS =AS THEN 4 1'XII. 9NISA : C.I<br>M. LNINA :ZGT LIVM :<br>M. LNINA :ZGT LIVM : T PRINT "Uebersetreten 618: 3" WHAT 8: PRINT 'S PRINT "Mindestueite: s": CURSOR 45: PRINT<br>STR\$ 0: CURSOR 35:<br>PRINT "/" 668: IF INKEY\$ <>" GOSUB 538: J=J+1: IF M>Q LET Q= 638: CURSOR 27: PRINT "Lo 430: "S"R=0: D=0-X: CURSOR **448:IF INKEYS <> -- THEN** 500:1-11-(D+0.03)- ABS (  $45 - X$ ) \*. 1: M=1 - (53-X) \* \*\* 61 8=1 803 :. 3 STEP 3: POKE &2848 560:E=E+ INT (Q\*952): IF 620: CURSOR 24: WAIT 192: **GOSUB** "C": CURSOR 24 : PRINT J; "Versuch": 640: POKE & 2040, 64, 34, 31, 36 STEP 4: POKE &284 34,66,2: FOR I=8 TO 38: PRINT "Winkel:" .2: IF SGN N=-1 LET +1,8:L= SIN 7: NEXT 578:503UB 'A': 50TO '3" TIMM : . 3. BOSOB . 5. : MULL 530: IF 8>6 LET E=E+1E3 658: POKE &2878, 6, 9, 9, 6 515: CURSOR 38: PRINT \* 415: IF AS="-" THEN "S" 450: R=R+3: CURSOR 45: 468: IF R=98 THEN 588 625:X=0:0=0: USING : "3" ENSOS :8 IIMM 410:1F X=33 THEN "E" 540: IF J(4 THEN 345 128: CURSOR 24: 8+1,64: NEXT I 688: M=8: 5010 538 **978 0109 4.1.** PEERWURF": J=1 **PRINT STRS R BIG THEN "F"** 27385° a."  $1.9117$ 425:60T0 398 478:6010 448 665:6010 668 588

522:54(0)=" SPIEL SATZ 8<br>IEG \*+B\$(0)+" \*+Z\$(0  $1 + 7 - 1 + 5(2) + 7 - 15(3)$ 526:FOR J=1 TO 2: NEXT J 32891 137 J=(8)3 J1:825 521:2\$(0)=F\$(0)+" "+F\$(1 E)\$1+. .+(Z)\$1+. .+(C) 531:6\$(0)=" SPIEL SATZ S 510:F\$(H-1)= STR\$ H+\*.SA +.:.+(8)8 \$815 +. 21 512: IF M\$(0)="3" GOTO 51 525: PRINT MIDS (G\$(0), I, 529:11M G\$(8)\*88,2\$(8)\*8  $63524.$ 534: PRINT MID\$ (G\$(8); I; S85: PAUSE "NEUES SPIEL? 345: PRINT B\$(0);" ";B(0) 321:13 137 J=CT)8 41:155 500: DATA "00", "15"; "30"; 501: DATA "00", "15", "30", SI7:IF Q=0 LET Q=1: GOTO 528:DIM G\$(8)\*88,Z\$(8)\*8 538:25(8)=F\$(8)+' \*+F\$(1 535:FOR J=1 TO 2: NEXT J 598: IF (X\$="J")+(X\$="N") [1)\$Ef. .i(1)Ef.i.i 51311F C(0)=2 GOTO 520<br>51411F C(1)=2 GOTO 529 515:1F C(0)=3 G0T0 520 516: IF C(1)=3 GOTO 529 595:IF X\$="J" GOTO 10 SHARP J/N)":X\$= INKEY\$  $(0)+1: 0010 111$ 527:NEXT I<br>528:WAIT : GOTO 585 <1)+1: GOTO 112 537:4AIT : GOTO 585  $156 + 135(1) +$ 518:0-0: 5070 37 523:L= LEN G\$(0) 532:L= LEN G\$(8) <>1 60T0 585 )+\* \*+F\$(4)  $3 + 7 - 7 + 5(4)$ 533:FOR I=1 TO L 524:FOR I=1 TO 85 LIUM :8 8: WAIT 58 STR\$ B(1) 536: NEXT I 585: H=H+1 .84. -48. **GRB:END**  $\Rightarrow$  $\Rightarrow$ Z28:IF V=1 AND W=8 AND B 248:IF W=2 LET B(1)=B(1)<br>+1:E(1)=E(1)+1: (1)\$Ef. 13IdS. ININd 282: PRINT "AUFSCHLAG "13 325:IF M=1 LET D(1)=D(1)  $36 = (136)$  L37 2-(1)(=) 200:IMPUT "FEHLER VON="; 0A. INI8d (1)\$8=(8)\$ "EINSTAND": GOTO 199 (8)\$Ef. 731d5. ININd HOSHIP. INING Z=0 4I:16Z POSSILE Use PRINT "AUFSCH SB4:INPUT "FEHLER VON="; S38:PRINT B\$(0);" "ID(0) 335:1F R=6 OR R=12 OR R= PAUSE "\*\*\*SEITENWECH DA. INI8d (8)\$8=(6)\$ RTEIL AUF": GOTO 200 225:IF Y=0 AND W=1 AND 3 RTEIL AUF": GOTO 200 THISd I=N GHD T=A 31:052 235: IF V=2 LET 3(8)=3(8) 245:PRINT "VORTEIL RUECK 328:IF N=1 LET D(0)=D(0) :I+(8)3=(8):4\*\*13S >E=(8)E 131 Z-(8)0=) 0)16 ON 1: 1010 345<br>342:IF D(1)>=7 AND D(0) CI)C CNV 2=<<B)C 31:15 283: IF B\$(Q)=B\$(0) LET 284:1F B\$(@)=B\$(1) LET 18 OR R=24 OR R=30 210:IF P=7 LET W=W+1: S10: IF 0=7 LET M=M+1: Pt IF P=7 OR P=9 0: IF 0=7 OR 0=9 0=01(1)\$81,=9 **Frida**(1)3BK1) +1:E(8)=E(8)+1: 9=0 137 Z=B 41:182 1+n=n1:1+13=862 ": 60TO 200 LAG="; 3\$(8) : 6010 85 : 6010 85 Hd=d:T+ 305:5010 304 Hasdal+1 0010 318 6010 328 **GOTO 341** 6010 210 6010 228 285:0070 288

 $288:9=0+1$ 

\$(8)

7

70:IF Y=4 LET B(1)=B(1) 89:PRINT B\$(0); ":C\$(X 9=(1)8 GNU 9=(8)8 3[1]=6 90:IF  $B$ (0)=6 AND  $B$ (1)(= SPIRE 2: PRINT "SPIEL 112:BEEP 2: PRINT "SPIEL 17:FOR I=0 TO 3: READ D 44:PRINT "AUFSCHLAG=";B 45: INPUT "FEHLER VON="; "EINSTAND": GOTO 199 FRINT "SPIEL "; B\$(1) PRINT "SPIEL "IBS(0) 1)\$1:13\$(Y)\$1,18\$(1 PRINT "\*\*\*TIE-BREAK\* 95:IF B(1)=6 AND B(8)(= 3=(8)3 131 2=(8)E ±1:16 98:IF B(1)=7 LET C(1)=C 16:FOR 1=0 70 3: READ C **41:IF LEW STR\$ E>2 BEEP**<br>1: PAUSE \*\*\*\*SEITENW FNI&d E=A GND A=3 bKINL 75:IF X=4 LET B(0)=B(0) 96:PRINT B\$(0);" ";3(0)  $(2:IF (HS="2")+(Hs=T')$ 37:FOR I=0 IO 1:B(I)=0: 38:0-0: IF 0-0 LET 0-1)8+08:0333=3:8=4:8+3:8+ 100 : (8)\$61, 2165\* +SATZ \*1B\$(1): GOTO (1)\$E4. A5(1)E4.43 4 LET C(0)=C(0)+11 4 LET C(1)=C(1)+1; 13:FOR 1=0 TO 1: INPUT IS:PRINT B\$(0);"=";7;" D(I)=0: NEXT I:I=0: "KAME="\$8\$(I): NEXT 55:IF 2=7 LET Y=Y+1: 2: IF 2=7 OR 2=9  $(8) + 1: 6010 111$ (1)+1: GOTO 112 +1:E(1)=E(1)+1: +1:E(0)=E(0)+1: 191:1F Q=2 GOTO 39 "B\$(1)#"-19 \*\*\*\* 6010 288 11 0010 11 \$(I): NEXT I \$(I): NEXT I ): GOTO 45 ECHSELWAN' 1: 6010 40 : 5070 85 : GOTO 85 6010 1111 GOTO 112 8710910181 GOTO 65 GOTO 55 59:5010 45 5010 48 1+5=5:881 68: X=X+1  $(2/3)$  $(9)$ 585 8=8:65

285:R=B

Ba=H:Ba=W158S

315:N=N+1

![](_page_25_Picture_2.jpeg)

PRINT "Das ist das PRINT "durch ";W\$<br>1130:INPUT "Neues Spie! 818:J=J+1: IF MX LET K= T100:"F" USING : WAIT 1<br>2019 : 2019 : 2019 Spielend PRINT "Uebersetreten IT825 IS VOH TEL 8-2+11 F=F-1: G=G+.5: H=H+5 1118:PRINT "Ersebnist"; chsans Nr. "iSi"ist STR\$ E: IF ENU LET Punktzahl: "i STR\$ 1115: IF T=1 CURSOR 24: 1120:T=0: PRINT "Beste B30:IF K)=H LET E=E+1E3 LEFT\$ (A\$,1)="J" 114M :.J. BDSOD .D.:B18 PRINT \* beendet" 848: E=E+ INT (X\*95.2): 3/WP "FAS: IF U: CURSOR 33: ": CURSOR 24: I=1:44=4M:3=1 128: CURSOR 27: 828:IF J(4 THEN 625 818 0103 :0+#:888 : 50TD 40 Bestell<sup>\*</sup> . ININdes8911 **THEN 22** e": END .1.0109

8=A:8=M:661

215:V=V+1

980:00SUB "C": WAIT 128:<br>CURSOR 24: PRINT "We iter's USING "sss.ss THET THREYS =AS THEN 7 45-X)\*.1)\*18:M=L-(53 ": FOR I=0 TO M/3: POKE &28 HEXT I: POKE \$2848+I 795:FOR I=1 TO 100: HEXT S88: T=(11-(D\*"82)- UB2 0 OR 2.F(Y) OR 2,2,2:X 710: "L'R=8: D=0-X: CURSOR 720: IF INKEYS < >"-" THEN 688:Y=((X/5)- INT (X/5)) \*5: POKE &2040+X, 0.3 38: PRINT "Hinkel:"  $-X.922 = IF$  SGN N=-1 690:IF X=51 THEN "G"<br>695:IF A\$="-" THEN "L" 678:A\$= INKEY\$ :0-0+1:  $(T)$ ,  $C(T)$ ,  $D(Y)$ ,  $E(Y)$ 798: IF MK >8 CURSOR 38: 48+1+8+2+2+2+2= 730:R=R+3: CURSOR 45: IF AS=" THEN 678 982 N3H1 86=8 11:841  $14, 8, 16, 32, 64$ PRINT STR\$ R 750:6010 728 829 0109:507 PRINT ' LET M=0  $= 14.1$ 788

## $PC - 1251$

"383" a."

# DER TENNISSCHIEDSRICHTER (c) by Lutz Schneider

SIE STARTEN DAS PROGRAM<br>MIT RUN)DANACH FRAGT SIE<br>DER PC-1251 NACH DER PROGRAMM NACH DEN REGELN BORIS BECKER IM TV SAH, ALS ICH DIE SPIELE VON **ENNISSCHIEDSRICHTER-**DES DTB ZU SCHREIBEN. KAM MIR DIE IDEE EIN

ZWEI ZIFFERN ZUGEWIESEN

DEN NAMEN WERDEN DANN

SCHLAEGER IM 1.SATZ.

DAS PROGRAMM ZEIGT AUCH

FEHLER MACHT, WIRD MIT

DER SPIELER, DER DEN

SEITENWECHSEL AN, SOWIE SEINER ZAHL EINGEGEBEN

AN TIE-BREAK NURDE DE-GRATIC BEIM SPIELSTAND

**PON 6:6).** 

DIE NAMEN EIN» DER 1. NAME ANZAHL DER GENINNSAETZE DIE EINGABE ERFOLGT MIT INKEYS. DANN GEBEN SIE (BEST OF THREE=2, IST AUCH DER AUF-BEST OF FIVE=3),

VIELEN DANK AUCH AN DAS MIR MIT RAT UND TAT ZUR

SHARP-BASIC-TEAM, BIE

SEITE STANDEN, SOWIE AW

BRUND FUERS TESTEN.

1)+1: 50TO 345

THKEYS : MS(8)=MS

HNSAETZE?":MS=

343:50TD 298

![](_page_26_Picture_6.jpeg)

 $PC-15\frac{\mu}{4}$  (A):

Star Wars

338:CALL AD:ST(P)= Geschossen wird mit den sechs Funktionstasten; aber Vorsicht: nicht nähert haben, schießen sie selbst; wenn man getroffen ist, wird die "Star Wars" ist ein Veltraumspiel, das auf der Anzeige des FC-1500 die Eingabe der Spielstärke verlangt (1-64); je kleiner die Spiel-<br>stärke, desto schneller (=schwieriger) wird es. Die Spielstärke stattfindet. Es geht darum, mit drei eigenen Raumschiffe so viele wird während des Spiels links binär (als Bitmuster) angezeigt und Gegner wie möglich zu vernichten. die sich aus der Ferne mähern. jeder Schuß ist ein Treffer! Wenn sich die Gegner weit genug ge-DEF D oder Einschalten des Computers läuft ein Demo ab. Es wird Anzeige invertiert. Das Programm wird gestartet mit DEF S; bei verringert sich bei jedem Treffer um 1.

![](_page_27_Picture_245.jpeg)

S68: IF AS< >"N"THEN

548 578; END

AS="J"THEN 5

550: AS=INKEY\$ : IF

 $J/N$ ) $"$ 

Neues Spiel?

600: "D"CLEAR : DEMO

8: [1AW: 213:8

=1:L=1:GOSUB

GPRINT T\$(1);

618:FOR 1=1TO 4:

 $PRINT = r$ ;  $l$ ;

"; : NEXT 1:

CURSOR<sub>25</sub>

PRINT Fr

628:0010 148

WAIT 192:

 $PC-150C(\lambda)$ :

 $E1iza$ 

hasser dazu gebracht, an sich selbst zu zweifeln und der modernen Größe des Winzlings PC-15g/? Nun, das nachstehende Programm hat intelligente Computer - gibtis denn das? Und noch dazu in der schon so manchen Unwissenden (aber nicht nur!) und Computerzu begegnen ... Technik mit Ehrfurcht

nehmen, wieder einschalten und nicht aus der Fassung bringen lassen! Computer schon grob beleidigen. Selbst Gegenfragen können es nicht aus der Fassung bringen. Also, rasch NEW eingegeben und dann das Programm eingetippt, Computer ausschalten, eine Beruhigungspille Das Programm führt mit dem Benutzer einen "intelligenten"<br>Dialog und ist so einfach nicht aufzuhalten; dazu muß man den

z

 $\mathfrak{m}$ 

 $\mathbf{u}$ **v**  k.

![](_page_27_Picture_246.jpeg)

xxx

528: WAIT 256:CLS :

PRINT<sup>"</sup>

Spielende ###

ź,

538:PRINT "Punkte SC:PRINT "Ze

it: "¡STR# H;

"";STRS M;";"

STR\$ S:PRINT

Spielstufe?" 540:4811 0: PRINT

INT (188#M); S= S:SSINT (188\*S

INI-5=5:1#881

H=INT (1BB#H)

S10:M-T-INT T:ME

TIME -TI);H=T/ TH-TH-TH-TH:

388:GOTO 198<br>588:T=DMS (DEG

 $(51(P))$ 

fini sa

für Sharp Alles Computer Seite 28 Heft 9

358:CALL AD:C=C+1; **IF C-3AND DEMO** SOSSOJO: 0 IIAN: 099E 11+24#P:GPRINT

NEXT 1

**BBS N3H10=** 

348:FOR 1=1TD 28: BEEP 1, 1, 648;

ø

Programmerlauterung:

Mit folgendem Basic-Programm laßen sich drei folgende Sachen errechnen, die über die Kürzel angewählt werden, nachdem<br>der Programm mit "SHIFT RUN" gestartet wurde:

BIO

:Biologischer Rhythmus (graphische Darstellung);<br>wobei die Buchstaben,die als Graphikzeichen verwendet werden<br>I für intellektuelle, P für physische und S für seelische Verfassung betreffender Person an bestimmten Tagen stehen (siehe Beispiel)

punkt auß als Trennungszeichen zwischen der Tages-, Monats-Jedes Datum muß vollständig eingegeben werden.Der Dezimalund Jahreszahl stehen.

gramma angehalten und durch Drücken der ENTER Taste wieder<br>fortgesezt;Drückt man aber Taste E und ENTER so wird der Nach dem Ausdrucken einer Zeile wird der Verlauf des Pro-Programm abgeschloßen. :Differenz in Tagen zwischen zwei Daten;die Reihenfolge der SHIFT RUN & DT ENTER , 1.1.900 ENTER , 1.1.1900 ENTER Eingabe der Daten ist frei Beispiel: 5

sehr großen Zeitdifferenzen muß man sich gedulden, DT=365242 Be<sub>1</sub>

den für diesen Beispiel braucht der Rechner ca. 8 Minuten.

:Wochentag (ewiger Kalender);ermittelt den Wochentag zu jedem vergangenem oder erst kommenden Datum. Beispiel: ₹

SHIFT RUN , WT ENTER , 31.12.1985 ENTER DIENSTAG

![](_page_28_Picture_11.jpeg)

BRANCHEN-STANDARD-ANWENDER-SOFTWARE

werden: gegen Prospekt-Material kann 5, -- DM bei Fischel GmbH angefordert MZ-80A/B/K: Versicherungssoftware PC-1500(A): Baustatik-Software Ausführliches  $(ihd.7%$  MWSH

Das Gebiet der Sharp-Branchensoftware werden wir in Zukunft mehr Aufmerksamkeit widmen. Dafür gibt **B.Fischel** Prospekte bitte an uns senden. es eine angemessene Belohnung. MfG. 265:LPRINT "BIS:"10:P;

STR\$ Q:END

m FUER PC-1401 :2415 BYTES RENZ IN TAGEN, WOCHEN 125:IF ES="BIO" DIM NA(3 INPUT Z#:4>:GOTO 210 (18):INPUT C\$(13):J= 19:60SUB 600:0=B(19) 100:REM BIORYTHMUS, DIFFE TO 3:READ N\$(I):NEXT <13): 1=16: GOSUB 608: **DATENDIFFERENZ IN TAGEN** 185:31M B(21), C\$(13)+11 I:FOR I=1 TO 3:READ 118:INPUT 'BIO, DT.WT ?" 200: "BIO" PAUSE C\$(12): 120:FOR I=1 TO 15:READ BIORYTHMUS (GRAPHISCH, (I):NEXT I:FOR I=1  $3.23(4)*24:FOR I=1$ TO 12:READ C\$(I): :P=B(20):Q=B(21): START: +SHIFT RUN+ HOCHENTAG (ENIGER 2\$(1): NEXT I MIT CE-126 P) 6=8:6010 228 E\$: GOTO 128 115:6010 118 6010 230 205:5010 200 **KALENDER** 138:6010 ES **NEXT I** TAG

218:PAUSE C\$\8>:1HPUT C\$ 220:PAUSE C\$(9):PAUSE C\$ 0109 .3. = \$1. \$2. \$2. < 258:D=D+1:6=6+1:D=0+1:I= Q:60SUB 808:1F 0<B(P FEUR: ";2\$(4):LPRINT 240:25(0)=LEFTS (25(0)+F -1>+NS(1)+RIGHT\$ (25 12+1) >: F= INT ((F+1) 245:INPUT "->>END(ENT/E) LPRINT Z\$(3):RADIAN TO 3:F=SIN (2\*X\*D/B) LPRINT RIGHTS (STRS LPRINT Z\$(2):LPRINT 235:2\$(8)=2\$(1):FOR I=1 "VOM: "FORPFSTR\$ Q: 260:P=1:Q=Q+1:GOTO 235 G,1);28(0);STR\$ 0 230: GOSUB 700: BEEP 1:  $(0), 21 - F); HEXT I!$ 2555:0=1:P=P+1:IF P<13 1+1 GOTO 235  $(5.1 + 29)$ GOTO 235 215:6010 210 225:6010 228

19P 728<br>CC(451 .

**95dS1** 

1531

ដូងឌួ

125

į

λů,

27

a.  $\frac{1}{2}$ 

311

t,

 $\frac{1}{2}$ 

 $\frac{134}{135}$ 

a.

69 á.

198: D=8:K=16:L=19:IF B(1 710:IF B(18)=B(21) AND B 798:0=14308(K+1)):50107 785:1F B(18)=2(21) AND B  $(17)=8(20)$  AND  $8(16)$ TIS:IF B(K+2)=B(L+2) AND  $B(K+1)=B(L+1)$  LET D= LET J=13: GOSUB 788: B T30:FOR I=B<K+2>+1 TO B<br />
L+2>-1:60SUB 800:D=D 8: 1=B(L+1):GOSUB 78 1986:1=B(K+2):60SUB 888:1 785:3(K+1)=3(K+1)+1:1F 3 128:IF B(K+2)=B(L+2) LET 135:1=13:00SUB 780:1=B(L +2): GOSUB 808: B(K+1)  $-3(8(K+1)) - 3(K) + 3(L)$ 0b2 0109 (82)8((11) 1=B(L+1): GOSUB 788: COSUB 800: J=B(L+1):  $18 - 8 - 6 - 4 - 2 - 8 + 2 + 4 + 6 + 8 + 18$ 748:K=19:L=16:G0T0 715 725:IF B(X+2)+1=B(L+2) 8) 245 010 149  $(541)$ =8:1=8(1+2): B(L)-B(K):RETURN **GOSUB 785:RETURN SP(19) GOTO 748**  $(X+1)=J$  RETURN FEUR: (BEISPIEL) BEISPIEL (BIO) VOM: 25.12.1984 +H:NEXT I BIS:11.1.1985 **S: RETURN** RETURN 5 ( P 6 CP  $\frac{1}{4}$ ¥  $=$ .  $E$  is  $E$  if  $E$  is  $E$ 410:04(13)="31.3.1985":J T98:1-7+(D/7-1HT (D) 428:IF K=16 PRINT C\$(L)1 520:DATA "GEB.DATUM:","A Dr. Styles (  $8 - 6 - 4 - 2 - 8 + 2 + 4 + 6 + 8 + 18$ 610:IF MIDS (CS(13)+I+1) 818:3(2)=29:H=366:RETURN \$613): J=19: GOSUB 600 NERSTAG" . "FREITAG" . " \*\*FOR I=1 TO LEN C#0 VAL MIDS (CS(I3)+X+1 B60: IF I/4- INT (I/4)()B OR I/100- INT (1/100 > INI -009/I GNN 0=0 Z=(Z)E I31 0()(00b/I 500:DATA 31,28,31,30,31, 30.31.31.30.31.30.31 SIB: DATA "MONTAG", "DIENS HOG. \*.HJOM1111NOCH. \*. DOH B WANN, Y, DATUM IT'S 3M A3NA."."II." RYTHM >>>>>","18-600:K=0:C\$(13)=C\$(13)+". ENSOS:009 00SO9:91= 415:BEEP I:IF L=0 PRINT TURNIE CALLISING:BIS 388: "DI" PAUSE C\$(18): GOSUB 600:GOTO 310 PRINT ESS \*= "TO: END :(81)\$3 35NH4 .1M.:80% 60SUB 688:60T0 410 IMPUT C#(13):J=16: IMPUT C\$(13): J=19: SAMSTAG" - "SONNTAG" 320: GOSUB 700: BEEP 1: CAST-LOAL CACL-TO:END  $, 1-1)$ )  $k = 1:3*3*1$ H: 4 .b. 4. 2. 1. 1. 8:H=365:RETURN 620:NEXT I:RETURN :6010 328 C\$(7):END  $, 23, 28, 33$ 315:6010 310 585:6010 388 485:0010 400 530:DATA "( END 13)

SHARP  $PC-1500(h)$ :  $P-18ASE$ 

arundrechenarten (addieren, subtrahieren, multiplizieren, dividieren kann (und umgekehrt), Zahlen aus beliebigen Zahlensystemen bis 36 Dezimalsystem in beliebige andere Zahlensysteme bis 36 umwandeln in beliebige andere Zahlensysteme bis 36 umwandeln kann und die "P-BASE" ist ein Programm für den PC-15/((A), das Zahlen vom und potenzieren) mit ganzen positiven Zahlen aus beliebigen Zahlensystemen bis 36 durchführen kann.

staben verwendet, also 104A, 114B u.s.w. bis 3522; daher auch die Analog zum Hexadezimalsystem werden hier für Ziffern über 9 Buch-Beschränkung von Systemen bis 36.

## Bedienung des Programms:

langt das Programm die Eingabe von drei Zahlen, nämlich die Basen der umzurechnenden Zahlensysteme, die im folgenden BØ, B1 und B2 Rechners initialisiert. Nach der Anzeige des Programmtitels ver-"P-BASE" wird entweder durch DEF = oder einfach Einschalten des genannt werden. Danach muß der gewünschte Programmteil über die Definable Keys angewählt werden:

DEF A: Umrechnung Dezimalsystem in BØ-System

DEF Z: Umrechnung BØ-System in Dezimalsystem

S: Umrechnung B1-System in B2-System DEF

DEF X: Umrechnung B2-System in B1-System

DEF B: Änderung von BØ, B1 und B2 (ohne Änderung von N)

DEF N: Abruf des Speicherinhalts (K)

DEF N: Arithmetische Operationen: Dazu muß vorher der gewünschte gedrückt. Es erscheint: "Eemory"; dann muß +,-,x,/ oder SPACE (für potenzieren) für die gewünschte Rechenoperation gedrückt Speicherinhalt wieder im BØ-System ausgegeben. Es bedeuten: Wert im DØ-System eingegeben werden, erst dann wird DEF M werden bzw. CL für Speicher löschen. Danach wird der neue

x-1 M=N-X X+N=N+X

x: M=MxX

 $/$ : M=INT  $(h/x)$ 

A: M=MAX

 $CL: M = \emptyset$ 

Grundsätzlich steht im Programm X für Eingabewerte und Y für Ausgabewerte. Die Zahl in Klammern dahinter gibt jeweils das Zahlensystem an, in dem ein- bzw. ausgegeben wurde.

![](_page_29_Picture_335.jpeg)

1948 1814 STATUS 1+(MEM -(<br>STATUS 3-STATUS 2) You INI=INI (Not Q: aktuelle Ziffer [\$;aktuelle Ziffer l: aktuelle Potenz J: aktuelle Ziffer Js:Rechemoperation  $P$(0), P$(1): E[n-1]$ Lokale Variablen: RETURN<br>935; M=1NT (M/Y); a digitilidade da marca de la contexta de la contexta de la contexta de la contexta de la contexta de la conte<br>De la contexta de la contexta de la contexta de la contexta de la contexta de la contexta de la contexta de l<br>D GOSUB "ER": XL: Kopie von X 85A 31"/W.1886 14+1-0-14-1986 318: "N-"N-"N-Y: 928: "M\*"M=M\*Y; X: Eingabewert<br>Y: Ausgabewert Ausgabewert L: Stellenzahl ER: Errorflag<br>f: Arithmetik 3:RETURN BB: Basis 0 spejcher B1: Basis 1 B2: Basis 2 **RETURN** RETURN RETURN **RETURN** 278 1 402 - 403 004<br>27 - 42 - 47 006<br>21 - 42 - 52 006 Variablen: Beispiele: 1039-2020<br>1033-0252<br>103-1111 Massemen STATUS<sub>I</sub> B: Basis Maria Constitution<br>Maria Constitution<br>Maria Straden Ma **STRANGER**  $\frac{1}{2}$ <br>  $\frac{1}{2}$ <br>  $\frac{1}{2}$ <br>  $\frac{1}{2}$ <br>  $\frac{1}{2}$ <br>  $\frac{1}{2}$ <br>  $\frac{1}{2}$ <br>  $\frac{1}{2}$ <br>  $\frac{1}{2}$ <br>  $\frac{1}{2}$ <br>  $\frac{1}{2}$ <br>  $\frac{1}{2}$ <br>  $\frac{1}{2}$ <br>  $\frac{1}{2}$ <br>  $\frac{1}{2}$ PRINT PS<br>TO 610<br>:WAIT 1  $R = 38$ 11:GOSUB 10 718<br>AD P\$(8)  $2^{10}_{3}$   $2^{10}_{3}$ <br>P\$(8)>2  $Y$ (")<br>1) ") =");<br>P\$(0))2  $T$  13 $T_a$  $H^{(1)}_{3}$ <br> $H^{(2)}_{3}$ <br> $P(6)$   $P(8)$  $B^*$ : IF E 2: GOSUB B<sub>a</sub>: It E  $1.75(8)$ = RINT<sub>Ps</sub>  $L$  and  $\star$ . P<sub>s</sub><sub>1</sub>H<sub>18</sub>  $R = 15 = 16$  $15 - 7$ 31: \$X 8. BNS ESTR<sub>3</sub> Memory **HR\$ 24** E. BNS 13 TIAN  $\begin{array}{c} \n\ddot{x} \\
\dot{y} \\
\dot{y} \\
\dot{y} \\
\dot{y} \\
\dot{y} \\
\dot{y} \\
\dot{y} \\
\dot{y} \\
\dot{y} \\
\dot{y} \\
\dot{y} \\
\dot{y} \\
\dot{y} \\
\dot{y} \\
\dot{y} \\
\dot{y} \\
\dot{y} \\
\dot{y} \\
\dot{y} \\
\dot{y} \\
\dot{y} \\
\dot{y} \\
\dot{y} \\
\dot{y} \\
\dot{y} \\
\dot{y} \\
\dot{y} \\
\dot{y} \\
\dot{y} \\
\dot{y} \\
\dot{y} \\
\dot{y} \\
\dot{y} \\
\dot{y} \\
\$ IF ER IF ER 3H Ba SB IIt :B IIt 0878 IF ER  $4^{14} + 18$  $; X = \uparrow !$ AC<sub>a</sub> 218 ar, ø ø ø  $\infty$ UN3:Cas

![](_page_30_Picture_564.jpeg)

les für Sharp Computer Heft

Seite 31

## DIR mit dem PC 1261 und CE 125

Das Problem stellt sich häufig wie folgt:

Im Laufe der Zeit wird die Programmsammlung immer größer. Bei meist fehlender Organisation wird der Cassettenhaufen leicht unübersichtlich. Spätestens wenn ein Cassettenetikett zum 27ten übermalt wurde oder wenn man das gleiche Programm zum 100ten Male zwischen seinen Cassetten sucht ist von Freude an der Arbeit mit seinem Computer nichts mehr zu merken.

Diesem Problem möchte ich mit folgender Lösung abhelfen. Mit diesem Programm können Sie entweder auf einem separatem Band oder als Vorspann für jede Ihrer Cassetten ein Inhaltsverzeichnis anlegen. Dieses wird auf Wunsch auf dem Thermodrucker ausgedruckt oder im Display angezeigt.

Starten Sie die einzelnen Programmodule wie folgt: DEF "D" Kaltstart (Dimensionieren) DEF "F" Neuanlegen eines Verzeichnisses DEF "G" Ausgabe auf dem Display DEF "A" Ausgabe auf dem Drucker DEF "L" Load-Data DEF "S" Save-Data

Selbstverständlich läuft das Programm mit einigen Änderungen auch auf dem MZ - 7xx mit Recorder.

Bevor Sie ein neues Verzeichnis anlegen oder ein bestehendes einladen, müssen Sie einen Kaltstart durchführen.Jetzt wird das Datenfeld dimensioniert. Hernach werden Sie aufgefordert, eine Programmwahl zu treffen. Das Programm sollte entweder auf einem separatem Band oder am Anfang diner Bandseite, gefolgt von der Datei abgespeichert werden. Das Listning ermöglicht die Verwaltung von max. 5 Programmen pro Seite. Durch Ändern der Größe des Datenfeldes und der Schleifenwerte können auch mehr oder weniger Verwaltungen durchgeführt werden.

5: "D" CLEAR : DIM S\$K@ 100: "F" WAIT 0:R=1: IF B NS(0) THEN 110<br>105: PRINT "NEUE BAND NR: >\*1,BN\$(0)\*3,FN\$(4), Das Ist der Pocket Computer PC-1260 für alle: SHARP-Produkt-Info: PN\$(4)\*16,ZW\$(4),LE\$  $(4)$ : WAIT ...": CURSOR 18: Station, immobilientrakier, Banker, Anlegeberater, Invenieure, Techniker, Schüler und Studenten esc. PRINT "000": CURSOR 6:F\$="FILE :":P\$="PRO G. : ":C\$="COUNT : ":S 12: INPUT ": "; BN\$(0) \$="SYSTEM:" : CURSOR 32: INPUT 7:CLS : PRINT 'Bitte w SIDE: "#S\$(0) cehlen Sie Ihr Pro 110:CLS : GOSUB 40 120:FOR K=0 TO 4: IF FNS<br>(K)>\*\* THEN 180 srapa It.Anveisuns!" : END 18:"S" CLS : PRINT "REC 138:CLS : PRINT FS: ORDER AUFNAHMEBEREIT CURSOR 7: INPUT FN\$C ?Dann bitte -> ENTER K): CURSOR 24: IF FN Neu: PC-1260 Pocket Computer \$(K)="0" THEN LET FN  $( - 1)$ IS:PRINT R\*RAND\*(S\$(\*), \$(K)="":K=4: GOTO 18 BNS(\*): PRINT E'FILE für BASIC-freie ";FN\$(\*),PN\$(\*),ZW\$( 148: PRINT PS: CURSOR 31: \*),LES(\*): END INPUT PNS(K) 20: "L" CLS : PRINT "REC 150:CLS : PRINT C\$: **Rechen-Eingaben!** ORDER LOAD-READY? CURSOR 7: INPUT ZWSC Dann bitte -> ENTER K): CURSOR 24  $\sim$ Einsatzschwerpunkt: Alle mathematisch 160: PRINT S\$: CURSOR 31: 25:INPUT I"BAND";S\$(\*). INPUT LES(K): CLS und technisch orientierten Branchen. BH\$(\*): INPUT E"FILE 178: GOSUB 98 ";FN\$(\*),PN\$(\*),ZW\$( Berufe und Studiengänge. 189: NEXT K \*),LES(\*): END 190:WAIT : PRINT "Zum Si Optionen:<br>● Thermo-Drucker mit 38: "A" LPRINT : LPRINT chern:-> DEF S <-\*  $\overline{mn}$  0 "DIR": LPRINT :R=0<br>48:LPRINT "TAPE No:":BN Cassetteninterface<br>
CE-126P<br>
Cassettenrecorder-<br>
Interface CE-124 **200:END** 210: "G" WAIT : FOR I=0 \$(8)!" Side:"iS\$(0) TO 4: PRINT FNS(I).P 59:LPRINT \*\*\*\*\*\*\*\*\*\*\*\*\* e leder Standard-NS(I),ZWS(I),LES(I): **Jones** D Cassettenrecorder für<br>Standard- oder Micro \*\*\*\*\*\*\*\*\*\*\*\*\*\*\* IF R NEXT I: END  $\boxed{m}$ 回  $0 - 1$ THEN RETURN **TANHITIN** cassetten z. B. CE-152 DIR 78: FOR K=0 TO 4: IF FNS<br>(K)="" THEN 90 TAPE No:001 Side:A Software-80:LPRINT FSIFNS(K) \*\*\*\*\*\*\*\*\*\*\*\*\*\*\*\*\*\*\*\*\*\*\*\*\*  $\mathbb{R}^{1,1}$ Programme τ. **ROBIOCALITY** FILE :01A-1 82:LPRINT PSIPNS(K) **REPROGRAMM** PROG. : SPARPLAN für viele 84:LPRINT CS:ZWS(K) **BECOCOOOOO** COUNT : 070-105 SHARE 86:LPRINT S\$#LE\$(K) **Branchen BOCDWEDENKA DONOVERCIANO** 88:LPRINT \*---**SYSTEM: 1261**  $---11IFR$ Kompakt-Option  $FIIF$  1810-7 THEN RETURN  $CF-125$ PROG. : VERKAUFSPROGRAMM 90:NEXT K Fragen Sie Ihren<br>SHARP-Fachhändler. Drucker/Micro-<br>Cassettenrecorder mit 4,4 KB-RAM-Speicher<br>(PC 1261 mit 10,4 KB-RAM) COUNT :110-241 95:LPRINT 'Das war alle **SYSTEM: 1261** s!": END

Das var alles!

![](_page_32_Picture_11.jpeg)

![](_page_33_Picture_11.jpeg)

![](_page_34_Picture_28.jpeg)

MS - DATA für PC 1500 (A)

Blankenese, den 10. Juli 1985

Dominik A. Müller Blankeneser Hauptstraße 13 2000 Hamburg 55

Betr.: Programmierproblem

命

Sehr geehrte Damen und Herren,

ich besitze den SHARP PC-1500 mit diversen Peripheriegeräten und bin deshalb sehr froh, daß es auch regelmäßig eine eigene Zeitschrift für SHARP-Users gibt, zumal andere Zeitschriften und Verlage SHARP fast völlig aus ihrem Programm eliminiert haben. Da ich selber sehr viel programmiere, treten zwangsläufig Probleme auf. Ich bitte Sie daher recht herzlich mir bei der Lösung des Problemes behilflich zu sein:

10 AS=INKEYS

20 IF A\$="A" BEEP 1,100,50

30 GOTO 10

PC-1245/PC-1251/PC-1350/PC-1245/PC-1251/PC-1350/PC-1245/PC-1251/PC-1350/PC-1245

Wenn ich jetzt einmal die Taste "A" kurz drücke ertönt ein Ton. Drücke ich die Taste länger dann wird die Note mehrmals gespielt. Nun meine Frage: Wie kann ich es ohne großen Aufwand programmieren, daß, wenn ich die Taste "A" x sec. drücke, daß dann ebensolande gleichzeitig der entsprechende Ton ertönt?

![](_page_35_Picture_63.jpeg)

Seite 36 Alles für Sharp Computer Heft 9

## SPARP Akturlles

Sehr geehrte Damen und Herren,

\* Technisches Handbuch fur die HZ-BOO Serie in englischer Sprache ab sofort können Sie dieses Handbuch unter der Modell-Nr. MZ-010 E bei uns bestellen. (Deutsches Handbuch bald lieferbar)

- Zum Inhalt: Assemblerlisting
	- Monitorroutine
	- Schaltplane
	- Systembeschreibung

Der empfohlene Verkaufspreis incl. Mwst. beträgt DM 65, --

AnschluB des Farbgraphik Drucker/Plotters CE 516 P ⋇ ouch an MZ-700/MZ-800

auch die zahlreichen MZ-700 Nutzer können den neuen CE 516 P ( Prospekt siehe Anlage ) anschließen.

Es ist nur das Standard-Printerinterface erforderlich.

Dieses Interface, einschließlich Verbindungskabel, wird zu einem empfohlenen Verkaufspreis von DM 365,-- '

Für den Anschluß an den MZ-800 ist lediglich das Kabel MZ-1C47 notwendig. Wichtig ist, dal3 der Plotter CE 516 P Uber eine echte GraphikunterstUtzung verfügt und auch durch Faser-Zeichenstifte (EA 852 C) auf Overhead-Projektor-Folien plotten kann.

## \* Floppy - anschluB fUr die MZ-700 Serie

mit nachstehender Kurzinformation kommen wir gern den WUnschen elnlger Fachhandler nach, die an im Markt befindliche MZ-700 Gerate Original SHARP - Floppys mit dem SHARP Disk-BASIC anschließen wollen.

Es lassen sich folgende Floppy-Laufwerke verwenden:

- MZ-1F02 5 4" Mini-Floppy-Disk-einheit je Laufwerk 320 KB Speicherkapazitat

unverb. empf. Verkaufspreis DM 2.100,- + Mwst.

- MZ-1F19 5  $\frac{1}{4}$ " Single-Floppy-Disk 320 KB speicherkapazitat

unverb. empf. Verkaufspreis DM 809,65 + Mwst.

Beide Laufwerksvarianten werden mit dem Interface MZ-1E05 (unverb. empf. Verkaufspreis DM 309,65 + Mwst.) angeschlossen.

Das entsprechende Disk-BASIC hat die Modell-Nummer MZ-2Z009 und ist ab Lager lieferbar.

Der unverbindlich empfohlene Verkaufspreis beträgt DM 129,-- + Mwst.

## M & L EPROM-Programmiergerät für SHARP MZ-700 / MZ-800 \*

Bei dem M & L EPROM-Programmiergerat handelt es sich um ein sehr komfortables und universelles Gerät für eine große Anzahl von EPROM-Typen ( 27 -Serie bis 128 kbit, 25-Serie bis 64 kbit).

Der EPROMER wird Uber den Systembus mit dem Computer verbunden und arbeitet vollig programmgesteuert in MenUtechnik. Samtliche Parameter werden automatisch eingestellt.

Das Betriebsprogramm ist in Assembler geschrieben und wird direkt vom jeweiligen Datenträger geladen. In Abhängigkeit von den 5 Betriebsarten, werden automatisch verschiedene Testprogramme gestartet, um größtmögliche Sicherheit und Funktionalität sicherzustellen.

In der Betriebsart " Duplizieren " können unterschiedliche EPROM-Typen verwendet werden! Selbstverständlich besteht die Möglichkeit der Datenspeicherung auf Kassette oder Diskette.

Zusätzlich stehen zwei 8-bit Ports und die jeweilige RDX-, STB- und INT-Signale an einer 64-poligen Federleiste zur Verfügung. Das Preis-Leistungsverhältnis dieses Gerätes ist sehr gut.

## \* Informationen zur MZ-800/700 Software

Besonders hinweisen möchten wir Sie auf das Programm "Flappy", welches bisher überall enormen Zuspruch gefunden hat. (SHARP Modell Nr. MZ-8C01ZC)

Das PCP/M Betriebssystem ist im Preis gesenkt und hat einen empfohlenen Verkaufspreis von DM 298,-- incl. Mwst.

Unser MZ-7 PASCAL wird ab sofort grundsätzlich für die Kassette und "Quick-Disk" ausgeliefert.

Die Ihnen bekannte Version ist hierfür um eine entsprechende Transfermöglichkeit (Kassette->Quick-Disk) erweitert worden. Somit steht nun auch für die Quick-Disk eine weitere Programmiersprache zur Verfügung.

Betr. "Alles für Share Comeuter Heft 3 Rainer

Sidler Neugräthalde 11 CH 8222 Beringen - Schweiz

Sehr geehrte Herren

Ich nehme Bezug auf Ihre Ausführungen über Netzrlantechnik eines Ihrer Leser.

Ich bin Besitzer eines TI 99/4a und eines Sharr 1251-x. (x steht für "aufsebohrt auf 10 KB von Fa. R.Kratzer Adelsheims bin sehr zufrieden!)

Ich habe nun meine von TI entworfenen Netzrlan - Programme auf meinen Sharr umgeschrieben und benätze diesen im Bureau, weil der Sharr so schön rortabel ist.

In der Beilage sende ich Ihnen die entser. Listings sowie ein Anwendungsbeispiel.

Beim Netzelan nach Pert müssen 3 Schätzungen für die ben. Tätiskeitsdauer einseseben werden; d.h. die Kürzestmäsliche, die Wahrscheinliche und die Langstmägliche. Der Coruter rechnet dann die wahrscheinliche Dauer aus.

Der Netzrien nach C/P/M frest nach den Kosten und ermöslicht so eine wirksame Kostenkontrolle. indem er nicht nur die Total-Kosten ausdruckt, sondern auch die finanziellen Aufwendungen<br>entsprechend dem Arbeitsfortschritt deutlich macht. Selbstverständlich 9eben beide den kritischen We9 an.

Wichtig ist Jadoch in jedem Falle dass die einzelnen Tätigkeiten genau in der richtigen Reihenfolge entsprechend den Regeln der Hetzrlantechnik einseseben werden, sonst sruckt der Rechner "Garbage " aus! (D.h. er geht zurück zur falschen Verzweigung)

Bei einem Rechner ohne Speichererweiterung muss die DIM- Anweisung am Anfang geändert werden, es sind dann entser. dem verfägberen Speicherrlatz weniger Tätigkeiten mäglich.

Nit freundlichen Grüssen

R Loth

![](_page_37_Figure_21.jpeg)

Seite 38 Alles für Sharp Computer Heft 9

![](_page_38_Figure_0.jpeg)

Seite 39 fur Sharp Computer Heft 9 Alles

MARSCH, DAUER: 10,<br>STANDARD ABM<br>FRUENEST.START : 42,<br>FRUENEST.START : 51,<br>SPACEST.ENDE : 61,<br>SPACEST.ENDE : 61,<br>SCHLUPPZEIT= 9, .<br>SCHLUPPZEIT= 9, . MIT DAUER 65.151 9.99996 PLUS 0D. MINUS 4.47213595 TAETIG .MR 51.<br>V.KNOTEN : 29.NACH 30.<br>KRITISCHE THETIGKEIT TAETIG .MR 33.<br>V.KNOTEN : 30.NACH 31.<br>KRITISCHE TAETIGKEIT **BITTE EINGABE DER IDEAL** STANDARD ABW<br>SPAETESTER START 1 57. SPAETESTER START I 61. **REBECCESSIONS** LAENGE D.XRIT.WEGS= 63. NUSS BIS >63. (FERT. SEIN NUSS BIS >61.<PERT.SEIN STE TRAISE PERR DIE ES<br>GENTLICHE BAUZEIT VER-<br>STEHEN SICH IMMER HUS 40 TAGE VORBEREI-WAHRSCHEINLICHKEIT DER **......................** ARBEITSVOLLENDUNG MANRSCH. DAUER: KAHRSCH. DAUERI TALE LI32S9M0 **NEW ERBURYSTES** N - 18-31228  $-0.5$ DAUER TAETIG .WS9.<br>V.KNOTEN : 27.NACN 30.<br>\*\*\*\*\*\* N I C H T \*\*\*\*\*\*\*\*<br>\*\*\*ITJSCHE TAETIGKEIT TAETIG .NR14.<br>Y.KNOTEN : 23.NACH 26.<br>KRITISCHE TAETIGKEIT TAETIG .HR 45.<br>V.KNOTEN : 25.NACH 29. STANDARD DAM<br>FRUEHEST.START 1 98.<br>FRUEHEST.START 1 98.<br>SPAETEST.FADE 1 1.<br>SPAETEST.FADE 1 1. .....................  $5.5$ TAETIG MR 47.<br>KNOTEN: 26.NACH 28. SCHEINTAETIGKEIT !<br>\*\*\*\*\*\*\*\*\*\*\*\*\*\*\*\*\*\*\*\*\*\*\*\*\* SPAETESTER START 1 50. NUSS BIS >53. <FERT. SEIN -----------------TAETIG .NR46.<br>V.KNOTEN : 26.NACH 27.<br>SCHEINTAETIGKEIT ! ..................... TAETIG.NR48.<br>V.KNOTEN: 26.NACH29.<br>KRITISCHE TAETIGKEIT STANDARD ABW 0.316227766<br>SPAETESTER START 1 53. \*\*\*\*\*\*\*\*\*\*\*\*\*\*\*\*\*\*\*\*\* STANDARD ABH 0.316227766<br>SPAETESTER START 1 TAETIG :NR49.<br>V.KNOTEN : 28.NACH 30.<br>KRITISCHE TAETIGKEIT  $\ddot{\bullet}$ NUSS BIS >57. <FERT.SEIN NUSS BIS >61.<FERT.SEIN **SHEE**. KRITISCHE TAETIGKEIT HAHRSCH. DAUERI WAHRSCH. DAUER1 HAHRSCH. DAUERI HAHRSCH. DAUERI FRUEHEST.START 1 SPAETEST.START 1 WAHRSCH, DAUER:<br>STANDARD ABW FRUEHEST.ENDE I<br>SPAETEST.ENDE I **HER GRADARD** V.KNOTEN I V. КНОТЕН : V.KNOTEN 1 **SCHLUPFZEIT#** TAETIG . MR 36.<br>V.ROOTEN : 20.HACH 25.<br>\*\*\*\*\*\*\*\*\* ICHT. T A E T 1 G ... NR 41.<br>Y.KWOTEN : 23.NACH 27.<br>\*\*\*\*\*\* N I C A T \*\*\*\*\*\*\*\*<br>KRITISCHE TAETIGKEIT TAETIG .NR43.<br>V.KNOTEN : 24.HACH 30.<br>\*\*\*\*\*\*\* NT C H T \*\*\*\*\*\*\*\*<br>KRITISCHE TAETIGKEIT STANDARD ABW<br>SPAETESTER START : 47.<br>MUSS BIS >50.(FERT.SEIN MANBOH, DAUER<br>STANDARD ABM<br>STANDARD ABM<br>FRUENEST, STAT 1 SB.<br>FRUENEST, ENDE 1 ST.<br>SPAELEST, ENDE 1 ST.<br>SPAELEST, ENDE 1 ST.<br>SCALUPFZEIT= 5. TAETIG .W. 37.<br>XNOTEN : 21.NACH 23. ...................... V.KNOTEN : 22.NACH 28.<br>\*\*\*\*\*\* N I C H T \*\*\*\*\*\*\*\* **RRUEREST, START : 41.**<br>SPAETEST, START : 52.<br>SPAETEST, ENDE : 42.<br>SPAETEST, ENDE : 55.<br>SPALUPFZEIT= WAHRSCH. DAUER: L.<br>STANDARD ABW ----------------------....................... TAETIG .NR 42.<br>Y.KNOTEN : 23.NACH 25.<br>SCHEINTAETIGKEIT!  $\ddot{ }$ TAETIG .MR 48.<br>V.KNOTEN : 16.NACH 28. \*\*\*\*\*\*\*\*\*\*\*\*\*\*\*\*\*\*\*\*\*\*\* TAETI6 .NR 39.  $\frac{43}{59}$  $\frac{1}{5}$  $\frac{1}{6}$  $\frac{1}{6}$ KRITISCHE TAETIGKEIT KRITISCHE TAETIGKEIT SCHEINTAETIGKEIT ! SCHEINTAETIGKEIT ! FRUENEST.ENDE :<br>SPAETEST.ENDE :<br>SCALUPFZEIT= FRUEHEST.START : SPAETEST.START : WAHRSCH. DAUER: ARHRSCH, DAUER: STANDARD ABH V. XNOTEN : TAETIG .NR 29.<br>V.KNOTEN : 17.NACH 19.<br>\*\*\*\*\*\* N I C H T \*\*\*\*\*\*\*<br>KRIISCHE TAETIGKEIT TAETIG.MR28.<br>V.KNOTEN: 17.NACH21.<br>KRITISCHE TAETIGKEIT ...................... FRUENST, START : 42,"<br>SPAEEST, START : 46,<br>SPAEEST, START : 46,<br>FRUENST, LNDE : 47,<br>SCHLUPFZEIT= 4, 4, FRUENEST.START : 48."<br>SPAETEST.START : 49.<br>SPAETEST.START : 49.<br>SPAUPFZIT=E : 50.<br>SCHLUPFZIT=E : 9. \*\*\*\*\*\*\*\*\*\*\*\*\*\*\*\*\*\*\*\*\*\* \*\*\*\*\*\*\* N I C H T \*\*\*\*\*\*\*<br>KRITISCHE TAETIGKEIT KAMRSCH, DAUER: S.<br>STRAUGHST.START : 44,<br>FRUEHST.START : 44,<br>FRUEHST.EDRE : 49,<br>RRUEHST.EDRE : 49,<br>SPAETST.EDRE : 10,<br>SPAETST.EDRE : 10,  $5e$ SPAETESTER START : 42.<br>SPAETESTER START : 42. œ ........................ TAETIG .NR 33.<br>V.KNOTEN : 19.MACH 21. TAETIG . MR 31.<br>V.KNOTEN: 18.NACH 19. ..................... TAETIG .WR32.<br>V.XNOTEN: 18.NACH 20.<br>KRITISCHE TAETIGKEIT T A E T 1 G .NR 35.<br>Y.KNOTEN : 20.NACH 21.<br>SCHEINTAETIGKEIT ! ....... N I C H T ....... iń SPAETESTER START : 44. MUSS BIS >47. <FERT. SEIN MUSS BIS >47. (FERT.SEIN ń KRITISCHE TAETIGKEIT SCHEINTAETIGKEIT ! SCHEINTAETIGKEIT ! WAHRSCH, DAUER:<br>STANDARD ABW WAHRSCH. DAUER: HAHRSCH, DAUER: WAHRSCH, DAUER:<br>STANDARD ABW **NEW GRUGHATS** STANDARD ABH --------------------------<br>- T A E T I G - .NR 21,<br>Y.KNOTEN : - 12.NACH 17.<br>KRITISCHE TAETIGKEIT MARSON. DAUER: 4,<br>STANDARD ABM<br>FRUENEST.START: 42,<br>FRUENEST.START: 46,<br>FRUENEST.ENDE : 55.<br>SPACTEST.ENDE : 55.<br>SCHLUPFZEIT= 7. TAETIG .HR 19.<br>.KNOTEN : 11.NACH 17. TAETI6 .HR 23.<br>V.KNOTEN : 10.NACH 14.<br>SCHEINTAETIGKEIT ! V.KNOTEN : 10.NACH 16.<br>\*\*\*\*\*\*\* N I C H T \*\*\*\*\*\*\*<br>KRITISCHE TAETIGKEIT STANDARD ABW<br>SPAETESTER START : 41. STANDARD ABW<br>SPAETESTER START : 4L.<br>MUSS BIS >42.<FERT.SEIN STANDARD ABW<br>SPAETESTER START : 41.<br>MUSS BIS >42.(FERT.SEIN .................... \*\*\*\*\*\*\*\*\*\*\*\*\*\*\*\*\*\*\*\*\*\*\*\* \*\*\*\*\*\*\*\*\*\*\*\*\*\*\*\*\*\*\*\*\*\* TAETIG .HR 28.<br>Y.KNOTEH : 12.HACH 13. TAETIG .W25.<br>KWOTEN: 14.NACH 18. TAETIG .HR 27.<br>V.KNOTEN : 17.HACH 19. NUSS BIS >42. <FERT. SEIN MUSS BIS >44.<FERT.SEIN é TAETIG . HR 24. KRITISCHE TAETIGKEIT KRITISCHE TAETIGKEIT SCHEINTAETIGKEIT ! SCHEINTAETIGKEIT ! SCHEINTAETIGKEIT ! NAHRSCH. DAUER: MAHRSCH. DAUERT WANRSCH. DAUER: WAHRSCH. DAUER: V.KNOTEN : V.KNOTEN E WAMRSCH\_DAUER: 2.<br>STAMDARD ABW<br>FRUENEST.START : 49.<br>FRUENEST.START : 42.<br>FRUENEST.ENDE : 43.<br>SPACTEST.ENDE : 43.<br>SPACTEST.ENDE : 43. \*\*\*\*\*\*\*\*\*\*\*\*\*\*\*\*\*\*\*\*\*\*\* STANDARD ABM<br>SPAETESTER START : 40.<br>muss BIS >41.(FERT.SEIN \*\*\*\*\*\*\*\*\*\*\*\*\*\*\*\*\*\*\*\*\*\*\* STANDARD ABN<br>SPAETESTER START : 40. \*\*\*\*\*\*\*\*\*\*\*\*\*\*\*\*\*\*\*\*\*\*\*\*\* STANDARD ABW<br>SPAETESTER START : 40. \*\*\*\*\*\*\*\*\*\*\*\*\*\*\*\*\*\*\*\*\*\*\*\*\* T A E T 1 G ...MR 16.<br>V.KNOTEN : 8.NACH 11.<br>SCHEINTAETIGKEIT ! \*\*\*\*\*\*\*\*\*\*\*\*\*\*\*\*\*\*\*\*\*\*\* \*\*\*\*\*\*\*\*\*\*\*\*\*\*\*\*\*\*\*\*\*\*\*\* MUSS BIS >41. <FERT.SEIN TAETIG .MR 18.<br>V.KNOTEN : 11.MRCH 12. NUSS BIS >41. (FERT. SEIN TAETIG .MRIS.<br>V.KNOTEN : 6.MACH 11.<br>KRITISCHE TAETIGKEIT STANDARD ABW<br>SPAETESTER START : 41. MUSS BIS >43. <FERT. SEIN TAETIG .MR 12.<br>.XNOTEN: 6.MACH 12. TAETIG . MR 13.<br>KNOTEN : 6. MACH 8. TAETIG .NR17.<br>Y.KNOTEN: 8.NACH14. MAHRSCH. DAUER: 2. TAETIG .MR 18.<br>V.KNOTEN : 6.NACH 9. TAETIG .HR11.<br>V.KNOTEN : 6.HACH 7. TAETIG .NR 9.<br>V.KNOTEN : 5.NACH 6. KRITISCHE TAETIGKEIT KRITISCHE TAETIGKEIT KRITISCHE TAETIGKEIT SCHEINTAETIGKEIT ! SCHEINTAETIGKEIT I SCHEINTAETIGKEIT I WAHRSCH, DAUER: WAHRSCH. DAUER:<br>STANDARD ABW WAHRSCH. DAUER: STANDARD ABW V. KNOTEN : V. KNOTEN : FRUENCISTART : 0,<br>SPAETEST.START : 28,<br>SPAETEST.START : 28,<br>TRUENCIST.STAR : 28,<br>SCHUPPZEIT : 28,<br>SCHUPPZEIT : 28, \*\*\*\*\*\*\*\*\*\*\*\*\*\*\*\*\*\*\*\*\*\*  $-48.$ STANDARD ABN<br>SPAETESTER START : 0.<br>MUSS JIS >40.(FERT.SEIN www.max.ica.ik.com WAHRSCH. JAUER: 30.<br>STANDARD ABW 1.673320053 FRUENEST.START : 0,<br>SPAETEST.START : 10,<br>SPAETEST.START : 10,<br>SPAETEST.ENDE : 40,<br>SCHLUPFZEIT= 10, HAMRSCM, JAUER: 20.<br>STAMBARD ABW 3.3166625  $\frac{25}{3}$ **RRUENEST.START : 0.**<br>SPAETEST.START : 15,<br>SPAETEST.ENDE : 25,<br>SPAETEST.ENDE : 40,<br>SPALUPFZETT= 15, 48 MUSS BIS >40.<FERT.SEIN TAETIG .NRI.<br>V.KNOTEN : 1.NACH 2.<br>KRITISCHE TAETIGKEIT SPAETESTER START : 0. TAETIG .NR 3.<br>KNOTEN : 1.KACH 4. TAETIG .HR 2.<br>V.KMOTEN: 1.HACH 3. TAETIG.NR6.<br>V.KNOTEN: 2.MACH6. TAETIG.NR8.<br>V.KNOTEN: 4.NACH6. **CRITISCHE TAETIGKEIT** KRITISCHE TAETIGKEIT CRITISCHE TAETIGKEIT SCHEINTAETIGKEIT ! SCHEINTAETIGKEIT ! WAMRSCM, DAVER:<br>STANDARJ ABW HAHRSCH. DAUER:<br>STANDARD ABH HAHRSCH. BAUER: VETEXT AN +253T+ STANDARD ABH Y.KHOTEN:

SCHEINTAETIGKEIT !

SCHEINTRETIGKEIT !

![](_page_40_Picture_20.jpeg)

# $-14/2$  (242 Preisliste

 $-1-$ 

Preisänderungen für die MZ - 800 Serie

![](_page_40_Picture_21.jpeg)

## MZ-80 A mit Flotter CE-515P

Nachdem in den letzten Ausgaben mehrfach auf die Möglichkeiten des neuen Sharp-Plotters CE-515P hingewiesen wurde, soll nun auch noch die Verwendung mit dem MZ-80 A gezeigt werden. Aufallend zunächst die gut angebrachten Bedienungsschalter am Gerät. sind Auf der Rückseite befinden sich neben den beiden Interface-Anschlüssen und dem Anschluß für das externe Netzteil, auch noch der Ein/Aus-Schalter, eine Erdungsklemme, 5 DIP-Schalter für verschiedene Gerätefunktionen und ein Reset-Taster.  $An$ der Vorderseite des Gerätes findet man zwei Schalter für Vorwärts-Rückwärtstransport des Papiers (der Transport erfolgt und  $zu$ nächst langsam und bei längerem Tastendruck beschleunigt), sowie für den Farbwechsel, der natürlich auch programmgesteuert erfolgen kann. Die Papiergröße, die mit einfachen Schieberegler eingestellt wird, kann zwischen 9.5 und 21 cm liegen. Markierungen für deutschen DIN-Größen findet man auf einer aufklappbaren die Abdeckung, an der sich auch eine Abrisskante befindet. In einem speziellen Fach an der Vorderseite des Plotters kann man zusätzlich Rollenpapier einlegen.

Anschluß erfolgte über ein Centronics-Interface, doch Der auch ein RS-232C Anschluß ist vorhanden. Da der Plotter für verschiedene Computer verwendbar sein soll, wurden die Befehle so allgemein gehalten, daß sie von jedem Basicrechner aus ansprechbar sind. Durch diese Besonderheit erscheint die Programmierung zuetwas schwer und unübersichtlich, denn Befehle wie nachst LINE MOVE müssen alle als PRINT/P-Befehle mit einer oder bestimmten Kombination aus Buchstaben und Koordinaten gesendet werden. Doch man gewöhnt sich schnell daran.

Dem CE-515P fehlen zwar einige Befehle wie z.B. das Zeichnen von oder Schraffieren von Flächen, die auf anderen Flottern Kreisen selbstverständlich sind, doch angesichts des niedrigen Preises, ist dies zu entschuldigen. Wie man diese Probleme trotzdem lösen kann ist im "Graphik-Handbuch für Sharp Computer" (erhältlich bei Fischel GmbH) sehr anschaulich erklärt. Dafür gibt es neben  $der$ den elementaren Befehlen die Möglichkeit 15 verschiedene Zeichengrößen und 15 unterschiedliche Linienarten (gepunktet,gestrichelt, durchgehend,...), sowie die Schreibrichtung zu wählen. Zeichensatz für Texte wurde eine Standard-ASCII ähnliche

 $A1s$ Version gewählt, die jedoch leider keine Umlaute enthält und auch keine Unterlängen bietet. Statt der Graphikzeichen des Sharp-Zeichensatzes stehen hier japanische Zeichen zur Verfügung, die hier wohl niemand benötigen wird. Es ist also nicht möglich Bilschirmgraphiken bestehend aus Sonderzeichen auszudrucken. Abschließend möchte ich sagen, daß der CE-515P für jeden. der Vierfarbgraphiken (Umsätze etc) drucken will und dabei keinen

Wert auf eine äußert komportabele Programmierung legt, oder für den, der einfach Spaß daran hat, farbige Computergraphiken zu erstellen, ein ideales Gerät ist, das noch dazu sehr billig ist.

![](_page_41_Picture_6.jpeg)

Seite 42 Alles für Sharp Computer Heft 9

![](_page_42_Picture_324.jpeg)

-'-w

![](_page_43_Picture_8.jpeg)

Ξ

![](_page_44_Picture_252.jpeg)

~

'y

![](_page_45_Picture_366.jpeg)

 $\Box$ 

 $\tau$ 

(oder LA'COST) Mit Genemigung des Club des Sharpentier 151/3, avenue Jean-Jaurès F-93307 AUBERUILLIERES CEDEX 10 REM ALLIGATOR **20 REM** 30 COLOR, , , 0:GOSUB220:GOSUB250:GOTO160 40 A=INT(X)+INT(Y)\*40+53248:RETURN 50 IF PEEK(A)=0 THEN RETURN 60 S=PEEK(A): IF S=205 THEN RETURN 70 IF S=204 THEN RETURN 80 IF S=85 THEN P=P+10:CURSOR9,1:PRINT[2 , IP:MUSIC"El":GOTOI10 90 IF S=85 THEN RETURN 100 YI = - 7: MUSIC"CI": RETURN 110 MO=P-INT(P/170)\*170: IF MO=0 THEN GOS UB 640 : RETURN 120 GET U: IF U=0 THEN U=5 130 X=X+V-5:IF X>38 THEN X=38 140 IF X<1 THEN X=1 **150 RETURN** 160 P=0:N=5 170 X=INT(37\*RND(1)+1): YI=-6: Y=14: GOSUB 40:A1=A:GOSUB 620 180 GOSUB 120:GOSUB 120:Y=Y1\*Y1/4:Y=INT( Y+4J:GOSUB 40:Y1=Y1+1:IF YI>9THEN 210 190 GOSUB 50:POKE A1,0:POKE A+2048, \$20:P DKE A, M(Y1+10):A1=A 200 GOTO 180 210 GDSUB 290:GDT0 170 220 DIM M(19):FOR I=0 TO 19:READ M(I):NE XT:TEMPO 7:GOSUB 810:RETURN 230 DATA 202, 203, 205, 204, 202, 203, 205, 204 , 202, 203, 205, 204, 202, 203, 205, 204 240 DATA 202, 203, 205, 204 250 PRINT[1, ]"B"; CHR\$(224, 224, 224, 224, 22 4, 224, 224, 224); :PRINT(6, J"Der Sumpf der Krokodile ";:PRINT[1, ]CHR\$(224, 224, 224, 2 24, 224, 224, 224, 224) 260 PRINT[5, ]"BW @Punkte ";:PRINT[2, ]"0 ";:PRINT[5,1" Hight ";:PRINT[2, ]H;:PR  $INT<sub>5,1</sub>$ " Leben": GOSUB 640 270 POKE 53248, 92:POKE 55296, \$10:POKE 53 287, 93: POKE 55335, \$10 280 FOR I=53288 TO 54208 STEP 40:POKE I, 121:POKE I+39,121:POKE I+2048, \$10:POKE I +2087, \*10: NEXT: RETURN 290 A2\$=" 00 "+CHR\$(120)+" 0000000 BBBBBB"+CHR\$(204,204,217,112,112,119,119 , 119, 119, 120, 117) + " MBBBBBBBBBBBBB " + CHR\$(  $+$ <sup>u</sup> 300 D\$=CHR\$(32,120,117,195)+" OD "+CHR \$(204,204)+"B868B88888888 "+CHR\$(118,119 , 120, 120, 120, 120, 112, 112, 112, 216, 215)+"W B00000000000 "+CHR\$(118, 112, 112, 112, 112 , 112, 112, 194, 212, 2021 310 AS=CHR\$(204,204)+" 00 "+CHR\$(195,1 18, 119) + " 0000000000000" + CHR\$(215, 216, 11 2, 112, 112, 119, 119, 119, 119, 120, 117) + " 回回 BREREERER 320 AS=AS+CHR\$(196,207,217,112,112,112,1 12, 112, 112, 117, 32, 32) 330 DIS=CHR\$(32,119)+" OO MOODDOOG BBBBB "+CHR\$(118, 119, 120, 120, 120, 120, 112 , 112, 212, 204, 204 ) + "09888888888888 "+CHR\* 

 $340$  A  $\pm$ =" DRRGBBBBBBBBB

350 B\$="RODOOOOOOOOOOOOOOOOOOOOO 360 C\*= "GGGEGGGGGGGGGGGGGGGGGGGGGGGGGGGGGG 370 POKE A1, 0:POKE A, 202:POKE A+2048, \$20  $:N=N-1$ 380 IF X>21 THEN 570 390 PH=1:GOSUB 690:GOSUB 720:FOR I=26 TO X+1 STEP-2:PRINT B\$;LEFT\$(C\$, I);:PRINT[ 4, JA\$;: MUSIC"-C2" 400 PRINT B\$;LEFT\$(C\$, I-1);:PRINT[4, JA2\$ :: MUSIC"C1" 410 NEXT I:GOSUB 760:PRINT B\$;LEFT\$(C\$,X J;AI\$;: IF N>0 THEN RETURN 420 PRINT"BOORGOOMGB" 430 PRINT[5, ]"BB  $"$ ;CHR\$(112,112,112,1 12, 32, 112, 119, 32, 32, 112, 32, 112, 112, 112, 1 19, 32, 32, 112, 112, 112, 112) ";CHR\$(112,32,32,32, 440 PRINTL5, J"88 32, 112, 118, 119, 32, 112, 32, 112, 32, 32, 112, 3 2, 32, 112) 450 PRINTIS, J"BB ";CHR\$(112,112,32,32 , 32, 112, 32, 118, 119, 112, 32, 112, 32, 32, 112, 32, 32, 112, 1121 ";CHR\$(112,32,32,32, 460 PRINT[5, ]"BB 32, 112, 32, 32, 118, 112, 32, 112, 32, 32, 112, 32 , 32, 112) 470 PRINTL5, J"BB ";CHR\$(112, 112, 112, 1 7, 32, 32, 112, 112, 112, 112) 480 IF HCP THEN H=P 490 CURSOR 9, 22 500 PRINT[3, 1" Ein neues Spiel ?"; 510 GET RESILF RES=""THEN 510 520 IF RES="J" THEN CURSOR 9,22:PRINT SP. C(30):GOTO 550 530 IF RE\*="N" THEN PRINT"B":CURSOR 9,12 :PRINT[], ]"'Aligator' ist zuende.":CURSO RØ, 23:END 540 MUSIC "DIEFGAG":GOTO 510 550 2\*="BBBBBBBBBBBBBBBBBBBBBBB":FOR 22=9 TO 22:PRINT LEFT\*(2\*, 22);SPC(36) 560 NEXT:GOSUB250:GOTO 160 570 PH=1:GOSUB 690:GOSUB 740 580 FOR 1=1 TOX-12 STEP 2:PRINT B\$;:PRIN T LEFT\$(C\$, I); : PRINT[4, JD\$; : MUSIC"-D1" 590 PRINT B\$;LEFT\$(C\$, I+1);:PRINT[4, JD1\$ ; : MUSIC"D1" : NEXT : GOSUB 790 600 PRINT B\$;LEFT\$(C\$,X-11);A1\$;:IF N>0 THEN RETURN 610 GOTO 420 620 POKE A+2048, \$20:FOR I=1 TO 4:FOR J=1 TO 4:POKE A, M(J+4):MUSIC"+BI":NEXT J, I 630 CURSOR 27, 1:PRINT[5,0]"Leben"; :PRINT [2, IN:RETURN 640 POKE A, 0:FOR 1=1 TO 100:NEXT 650 PRINT"BOODDBB"; : PRINT[3, ]"@  $\overline{a}$  $Q$   $Q$   $Q$   $Q$   $Q$   $\mathbf{a}$  $\blacksquare$ 660 PRINT"BBBBBBBB"; : PRINT[3, ]" 0  $\circ$ 670 PRINT"BDBBBB";:PRINT[4,1CHR\$(120,117 , 32, 112, 32, 112, 32, 118, 119, 32, 32, 32, 120, 1 17, 120, 117, 32, 118, 119, 118, 119, 32, 32, 32, 1 20, 112, 120, 112, 32, 118, 119, 118, 119) 680 PRINT"BOOBB";:FOR GH=1 TO 3:PRINT[4, JCHR\$(32, 120, 112, 112, 112, 112, 112, 119, 32, 32, 32, 32); : NEXT GH 690 PRINT"ABBBBBBBBBBBBBBBBBBBBB"; :FOR G H=1 TO 37:PRINT(5, JCHR\$(112); :NEXTGH:PRI NT[5, ICHR\$(112) 700 IF PH=1 THEN PH=0:RETURN 710 A=0:A1=0:Y1=-6:RETURN 720 FOR K=1 TO 12:POKE A, M(K): MUSIC"+F1" :PRINTB\$;LEFT\$(C\$,X);:PRINT[6,]"BH;|fe!!  $9999"$ ; 230 POKE A, M(K+1): PRINTB\$; LEFT\$(C\$, X); "B "; : NEXT : RETURN

## weiter Seite 48

Alles für Sharp Computer Heft 9 Seite 47

![](_page_47_Picture_14.jpeg)

 $\sim$ 

微

TECHN<br>Windy<br>4400

## DURCH INFORMATION VORN

Betr.: Anzelgen in "Alles für Sharp Computer"

Sehr geehrter Anzeigen-Interessent.

die erste Ausgabe unserer neuen Monatszeitschrift "Alles fUr Sharp Computer" ist planmaBig im Januar 1985 in einer Auflage von 26000 StUck bundesweit erschienen. Nutzen Sie diese einmalige Chance, Tausende von Sharp-Anwender direkt zu erreichen,<br>und geben Sie eine Anzeige auf. Sie wissen ja, Werbung ist wichtig. Dazu haben Sie Sie drei Moglichkeiten:

## 1.) Produktanzeigen

Im Moment gilt unsere Anzeigenpreisliste vom Dez. 1984. die auch über die möglichen Formate Auskunft gibt. Preisnachlässe auf die<br>dort genannten Preise, sind hach persönlicher Rücksprache, in genannten Preise sind nach persönlicher Rücksprache in bestimmten Fällen möglich. Weitere Informationen auf Anfrage.

## 2.) Anzeigen im Einkaufsftihrer

In dieser Rubrik machen Sie als in Ihrem Einzugsbereich aUf Sharp spezialisierter Anbieter auf sich aufmerksam. Sitte verlangen Sie weitere Informationen.

## 3.) Kleinanzeigen

Wenn Sie eine Kleinanzeige aufgeben wollen, senden Sie uns bitte<br>den unten folgenden Abschnitt mit einem Scheck über den zu den unten folgenden Abschnitt mit einem Scheck über den leistenden Betrag zu. sonst wird die Kleinanzeige nicht bearbei-tet. Wir behalten uns das Recht vor. Kleinanzeigen ohne Angabe von GrUnden abzulehnen. Eingereichte Schecks werden dann natUrvon Gründen abzulehnen. Eingereichte Schecks werden dann natür-lich umgehend zurückerstattet.

Wichtig: Ein an "Alles für Sharp Computer" zur Veröffentlichung eingereichter Beitrag muS in jedem Fall folgenden Richtlinien entsprechen:

- Nicht mehr als 3 bis 4 Seiten Umfang

- druckgerechter Aufbau (siehe dazu als Beispiel die Beiträge von Heft 2.3 usw.)

- die 5eiten dUrfen nicht zu viele Leerraume aufweisen

- mindestens 1.5 cm Rand oben und unten und 2 cm rechts und links. aber nicht wesentlich mehr

- der Text muB mit einem frischen Farbband aUf weiBem Papier stehen. farbiger Hintergrund ist ungeeignet, desgleichen kariertes. gelochtes oder geklammertes Papier

- eventuelle Kopien dUrfen nicht schwach erscheinen. sondern mUssen sehr kontrastreich sein. Soweit moglich. unbedingt Originale einreichen

Bitte ausfüllen, ausschneiden und an die Fischel GmbH senden. Bitte veröffentlichen Sie in der nächsten erreichbaren Ausgabe<br>von "Alles für Sharp Computer" den folgenden Text:

ی داد شاه شده شده شده ای به خاطرها شاه به شاه به به به ساله به شاه به ب --------------------------------اللہ علم کیا کہ علم اندراک اندراک کے لئے بنا تک آنے 

Bitte nur 30 Buchstaben pro Zeile einschlieBlich Satzzeichen und wortzwischenraumen eintragen (ein Strich entspricht einem Zeichen). Jede angefangene Zeile kostet 6 DM incl. 7% Mwst. Der Gesamtbetrag liegt als Scheck bei.

![](_page_48_Picture_259.jpeg)

DURCH INFORMATION VORN

![](_page_48_Picture_22.jpeg)

![](_page_48_Picture_23.jpeg)

![](_page_48_Picture_24.jpeg)

![](_page_49_Picture_358.jpeg)

44 10 PC-1S00 Listing Weihnachten

![](_page_50_Picture_13.jpeg)

TXSNZXVOHY

![](_page_51_Picture_0.jpeg)

BETRIEBSWIRTSCHAFTLICHER BERATUNGS- UND PROGRAMMIERDIENST GMBH

![](_page_51_Picture_2.jpeg)

## Heimarbeit für Anwender

DIPL-KFM. B.FISCHEL-KAISER-FRIEDRICH-STR.54A-1000BERLIN 12-TEL.(030) 323 60 29 Seite 52 Alles für Sharp Computer Heft 9